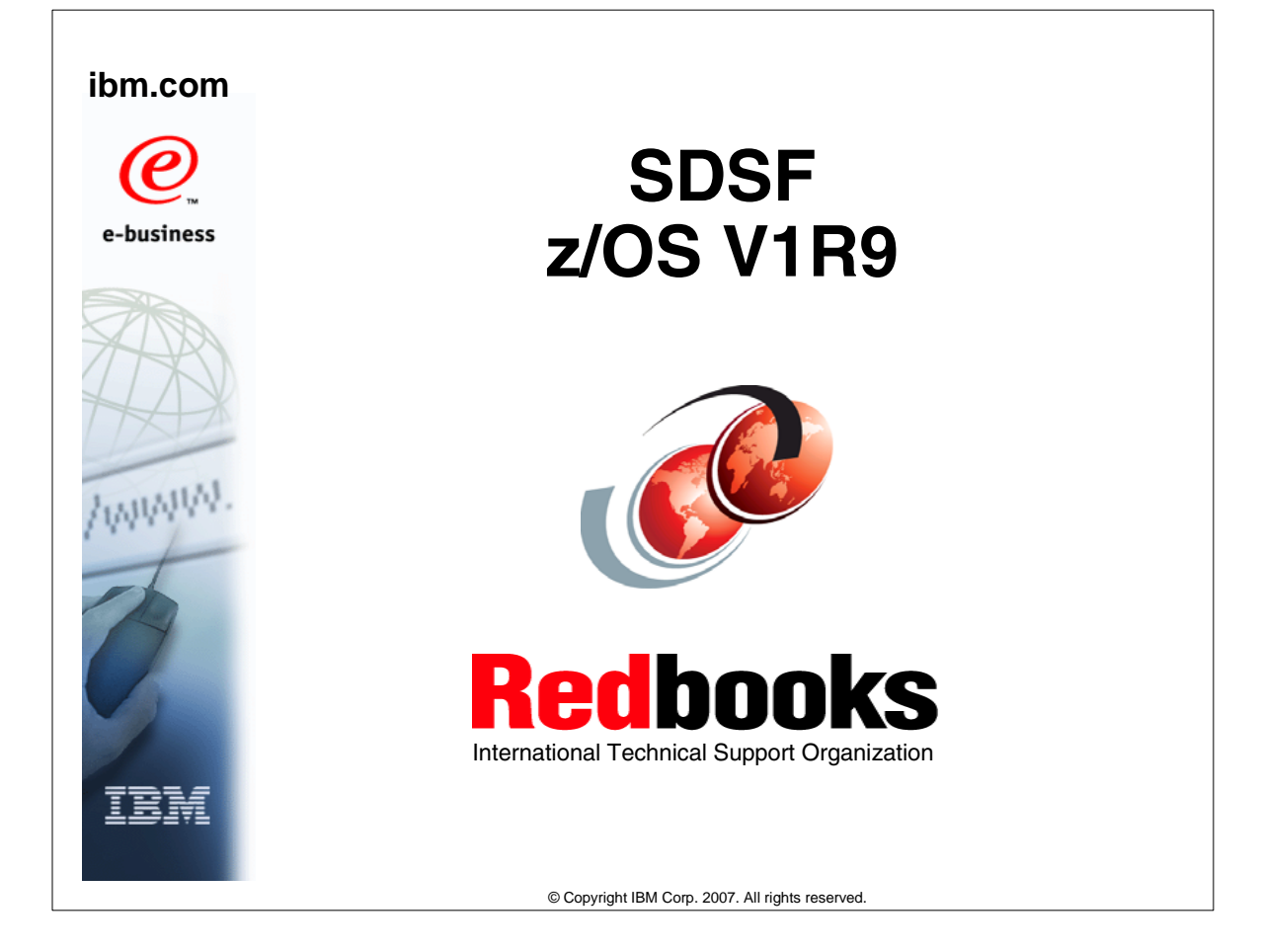

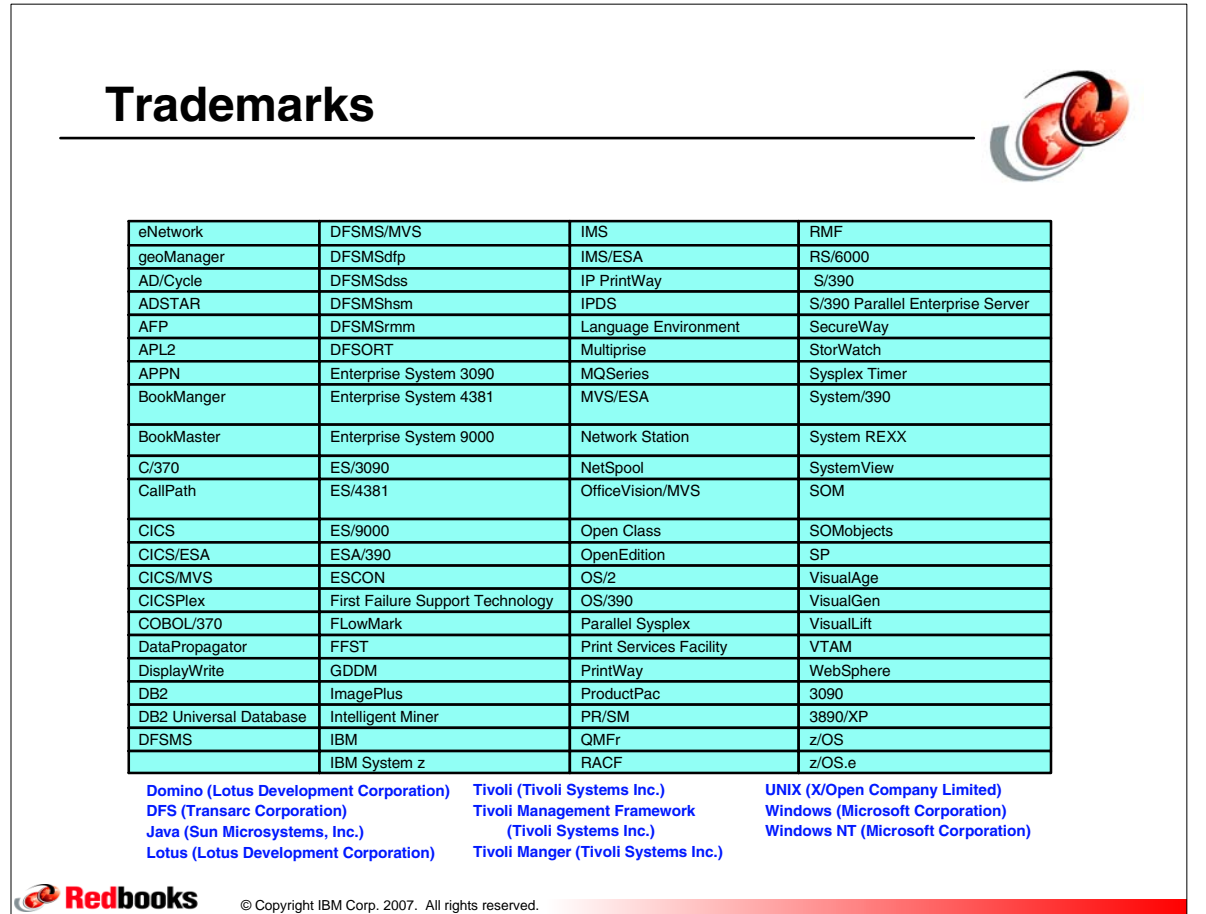

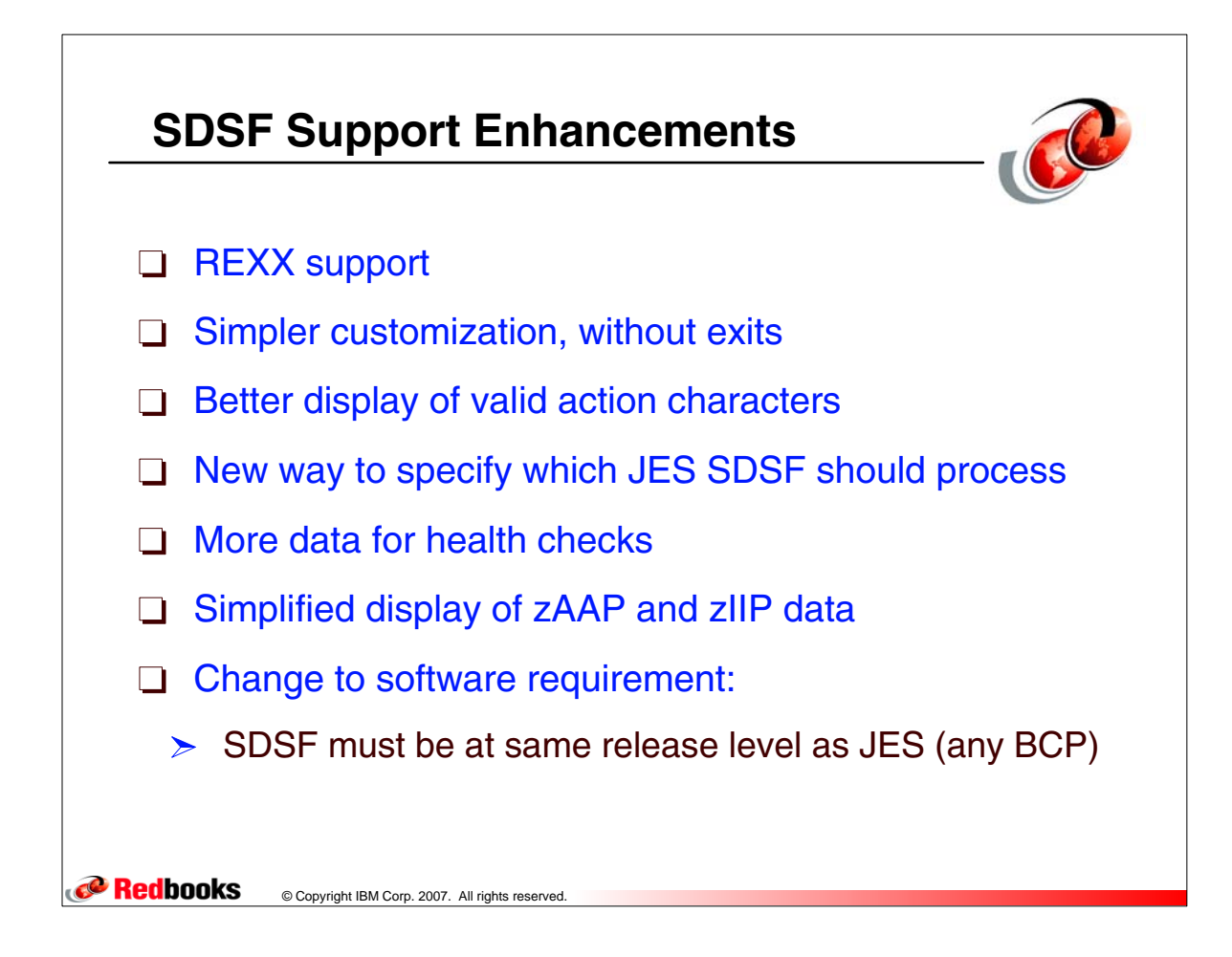

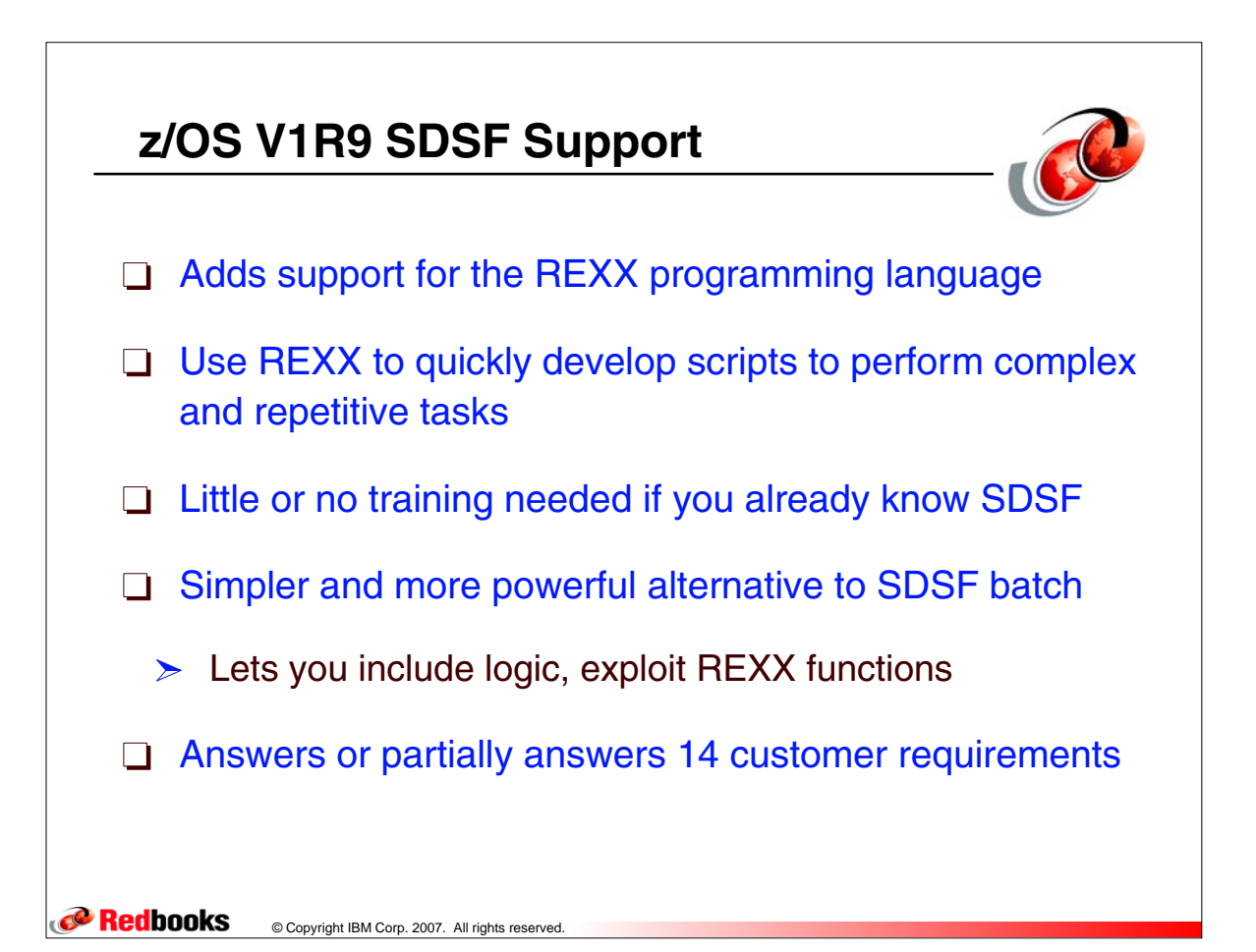

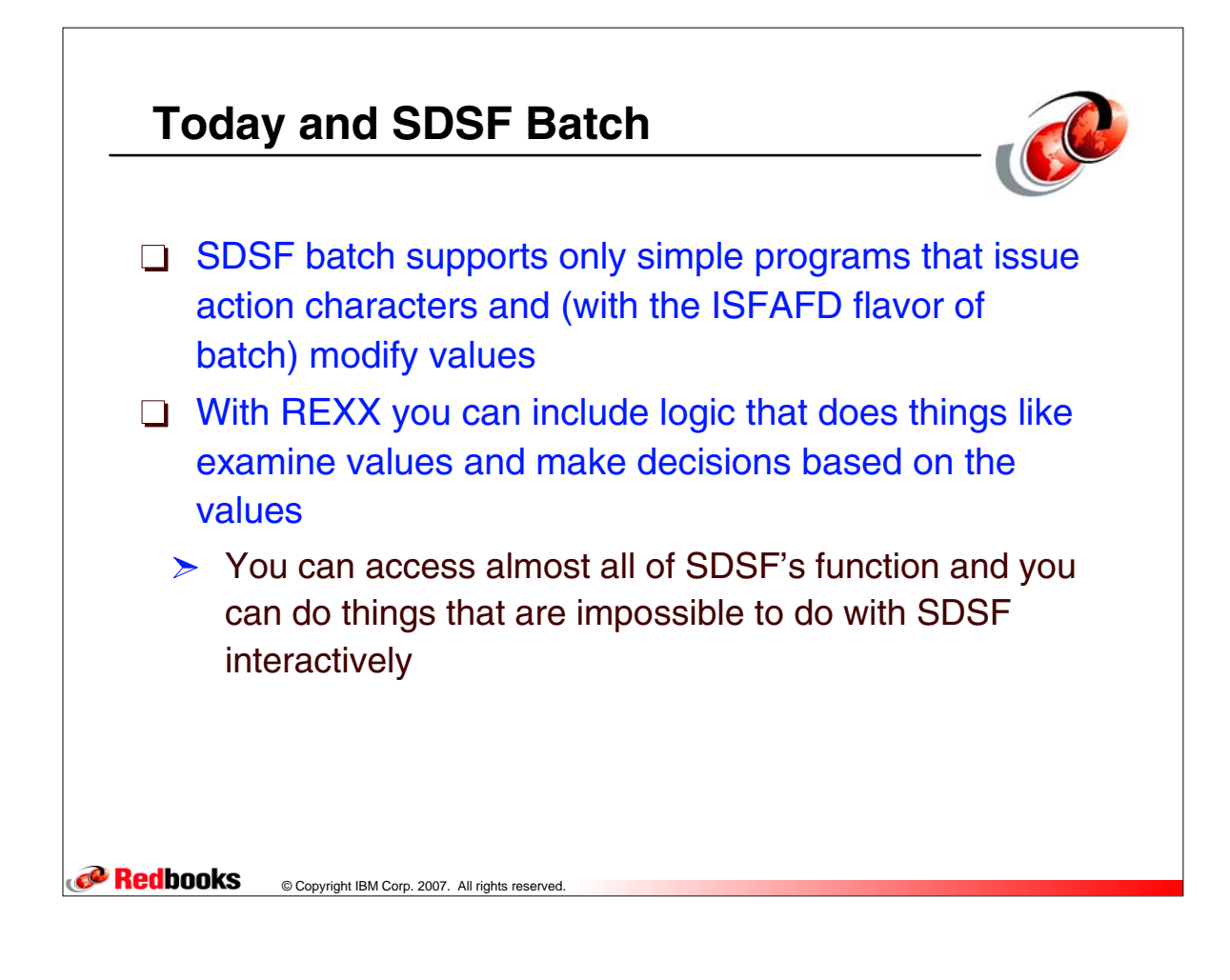

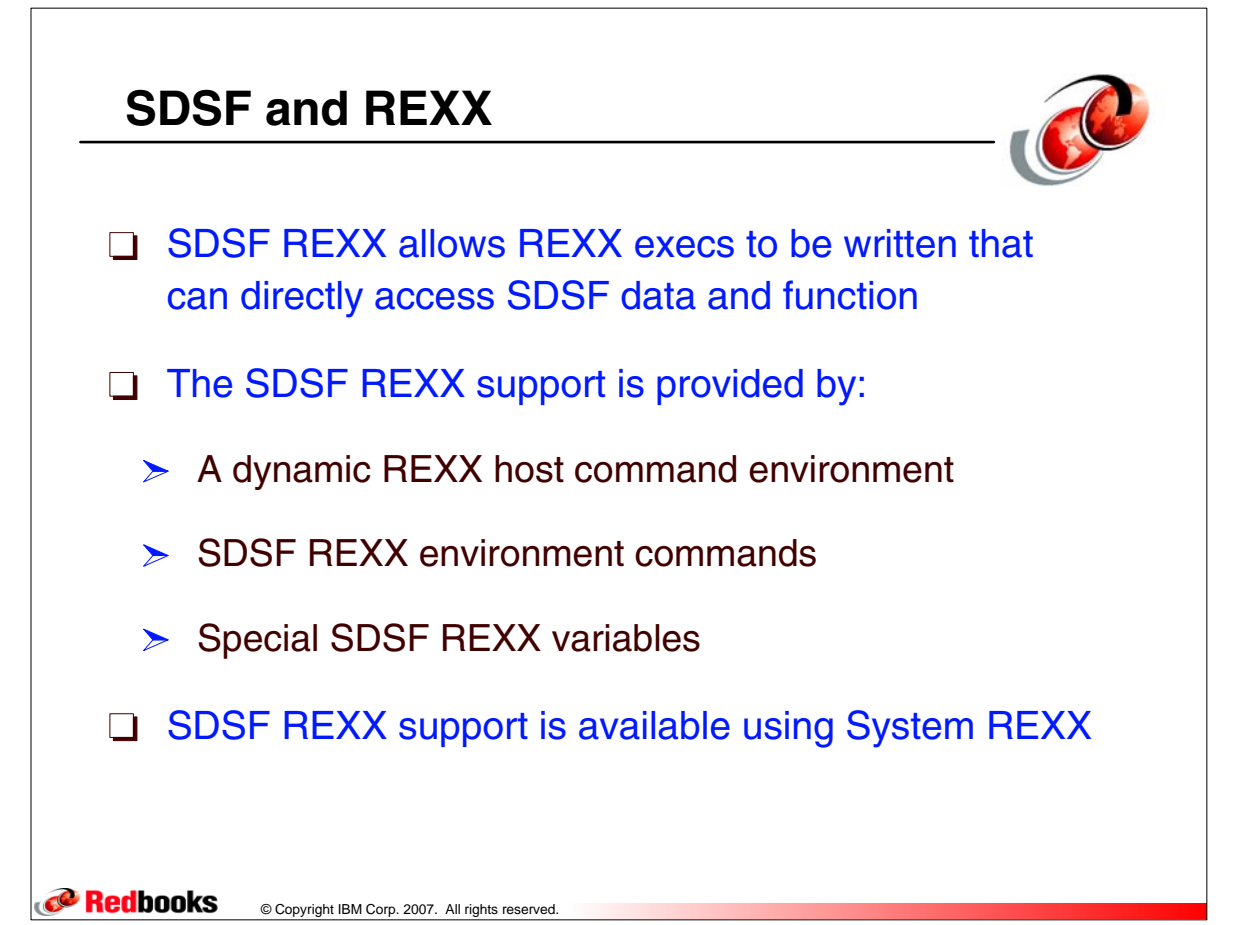

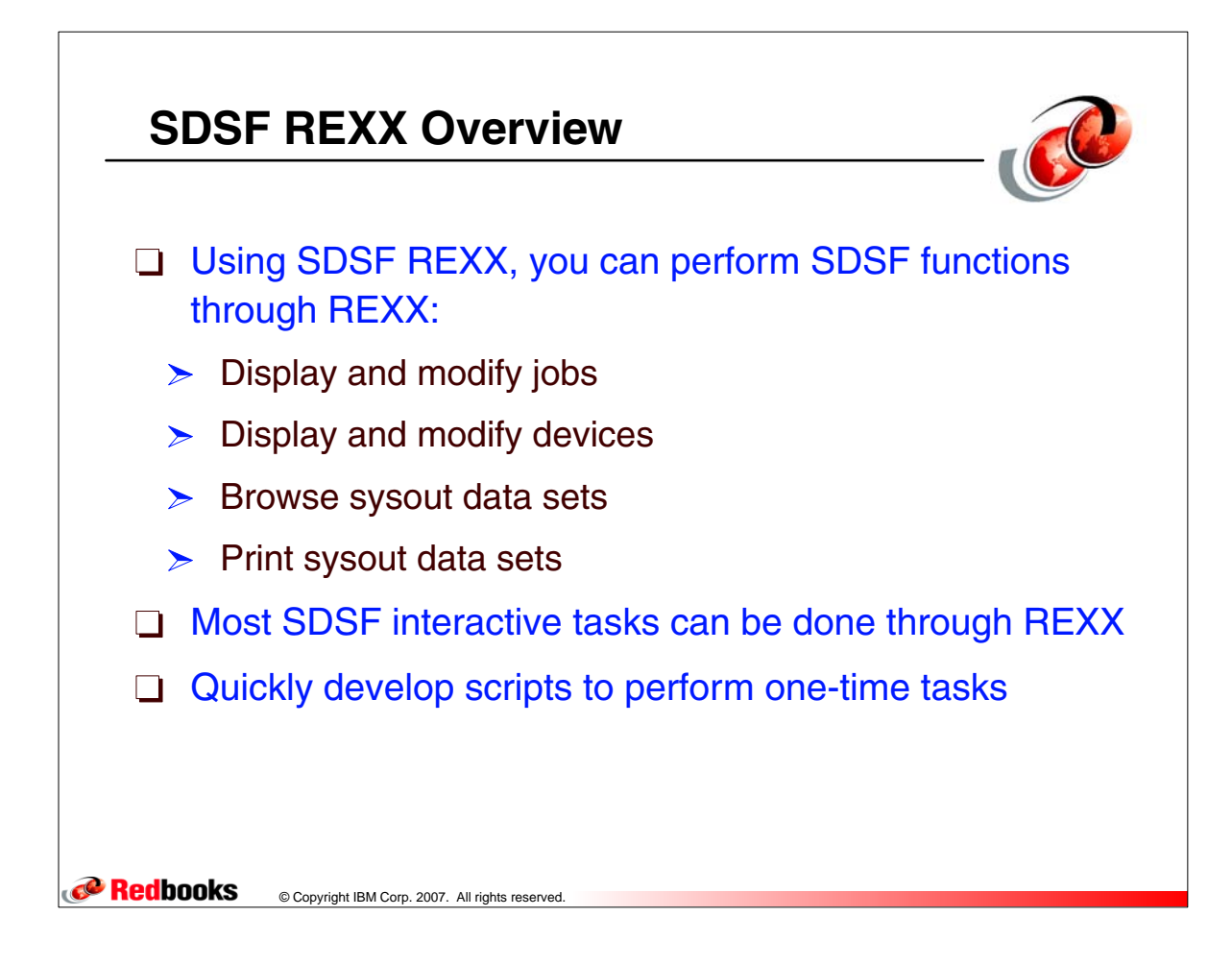

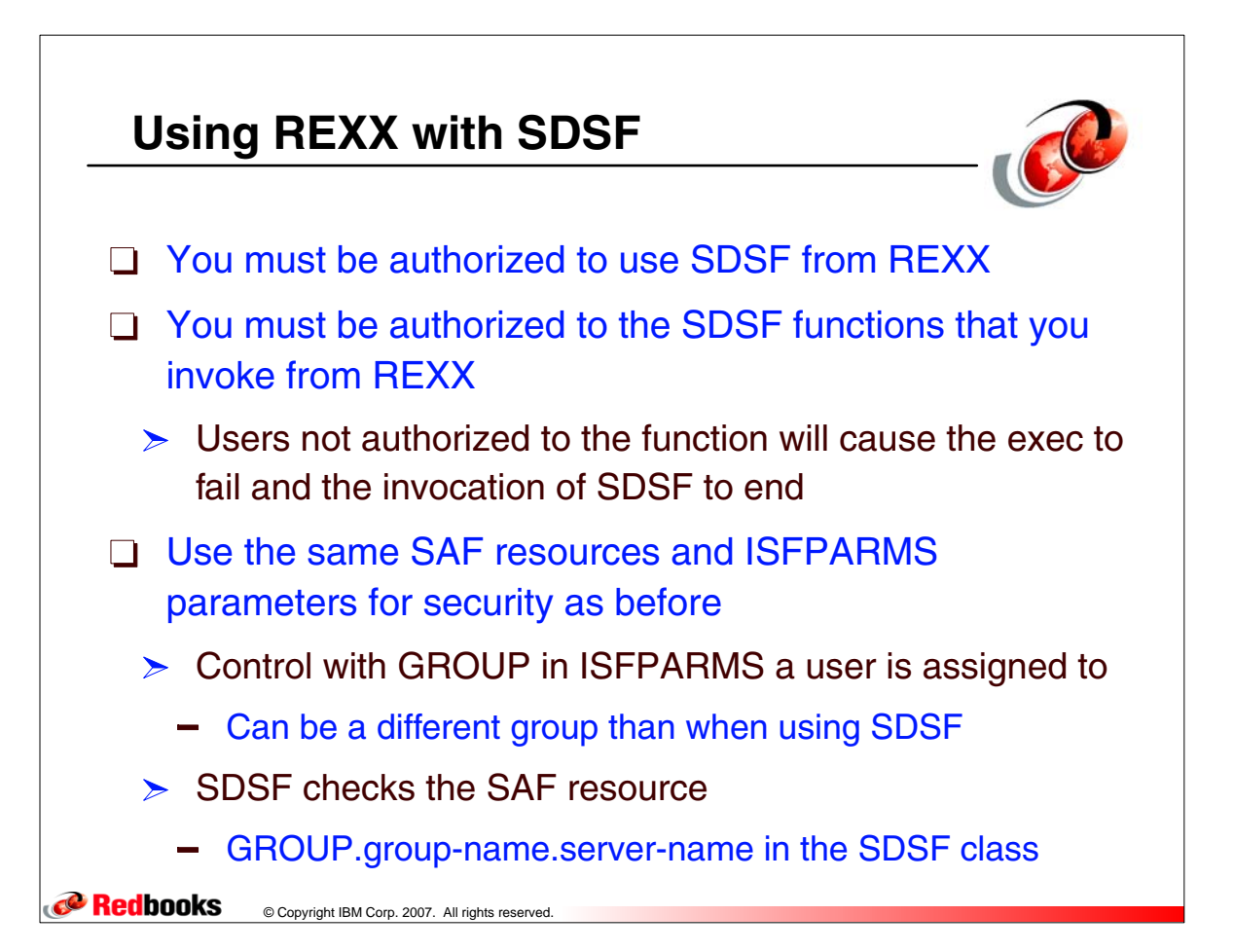

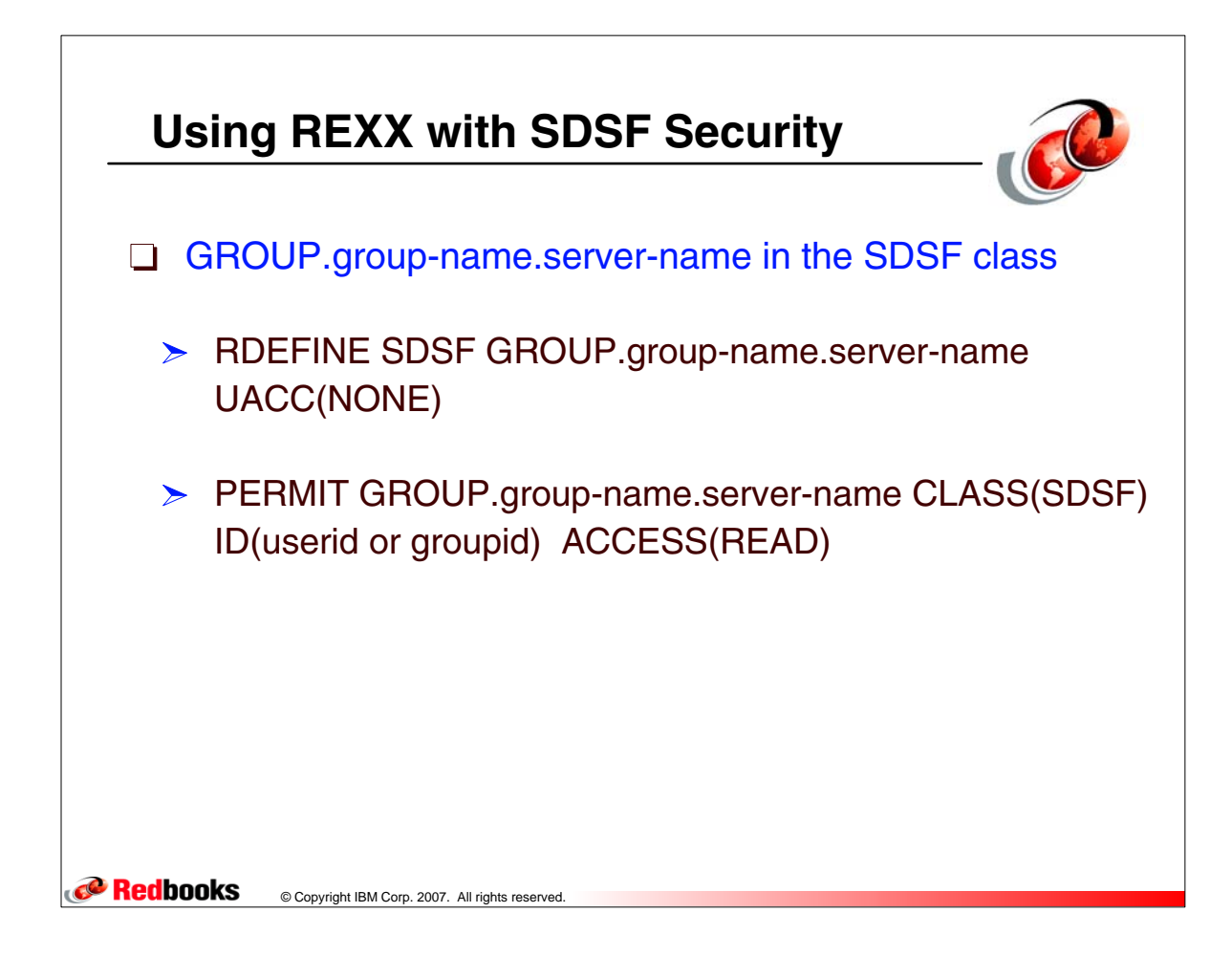

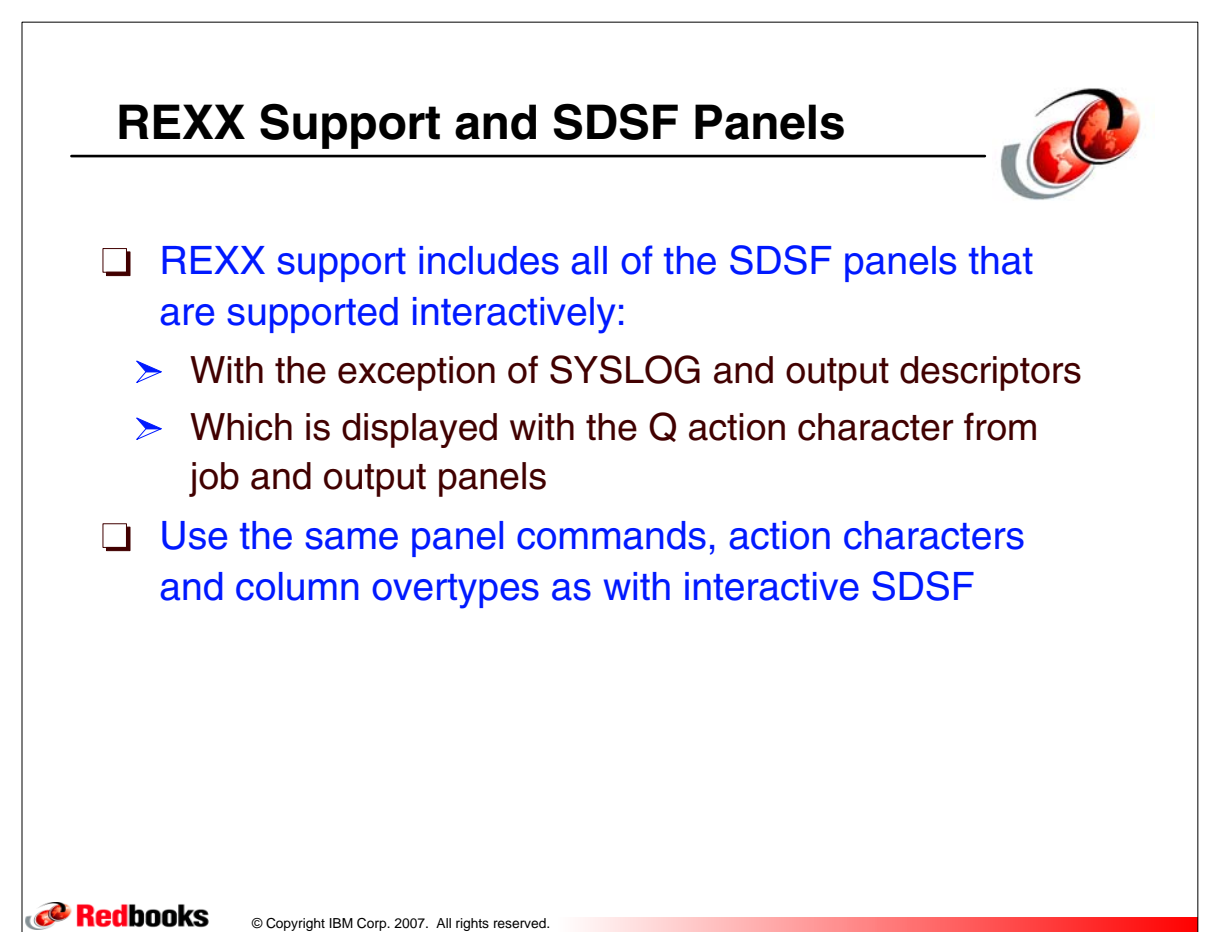

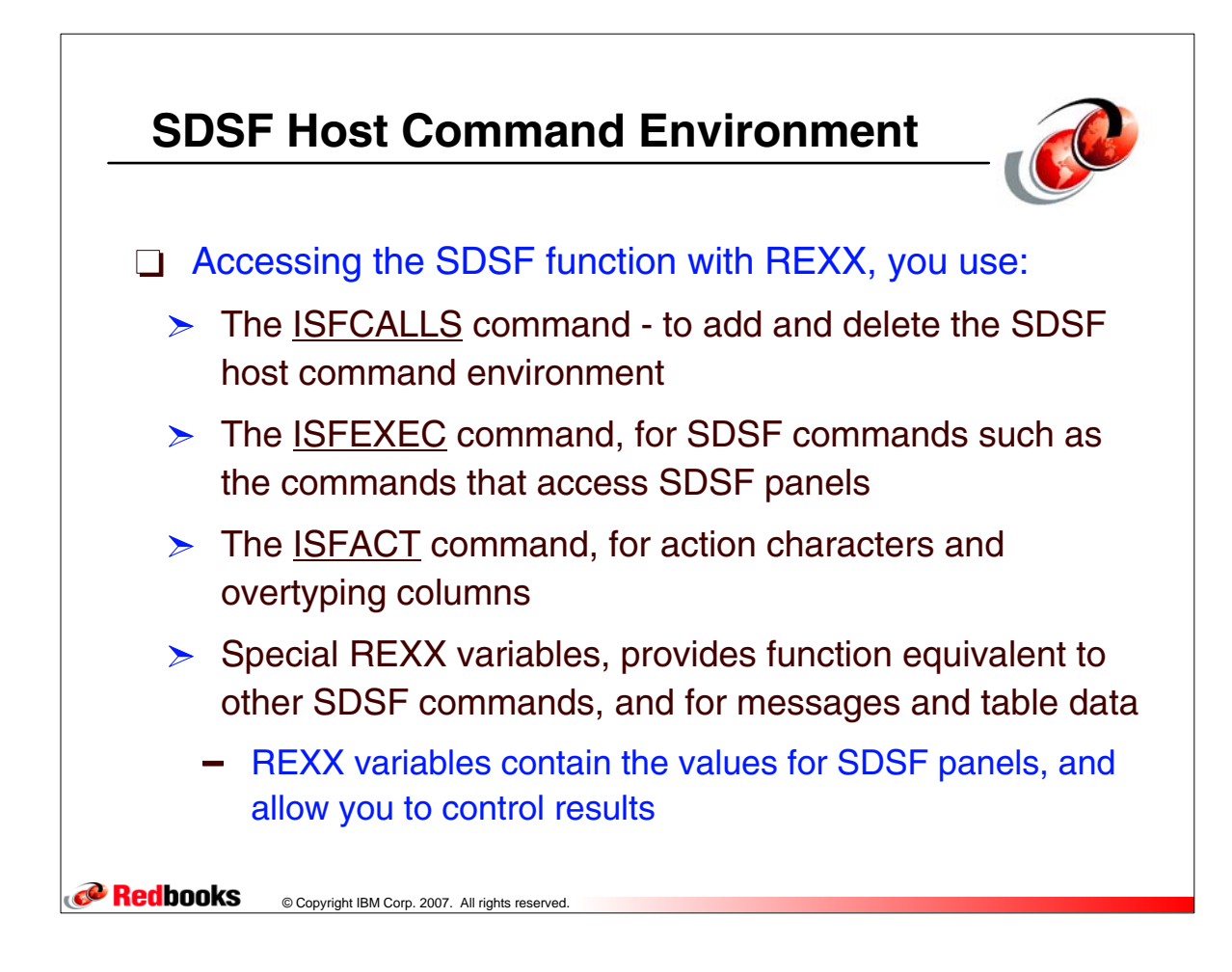

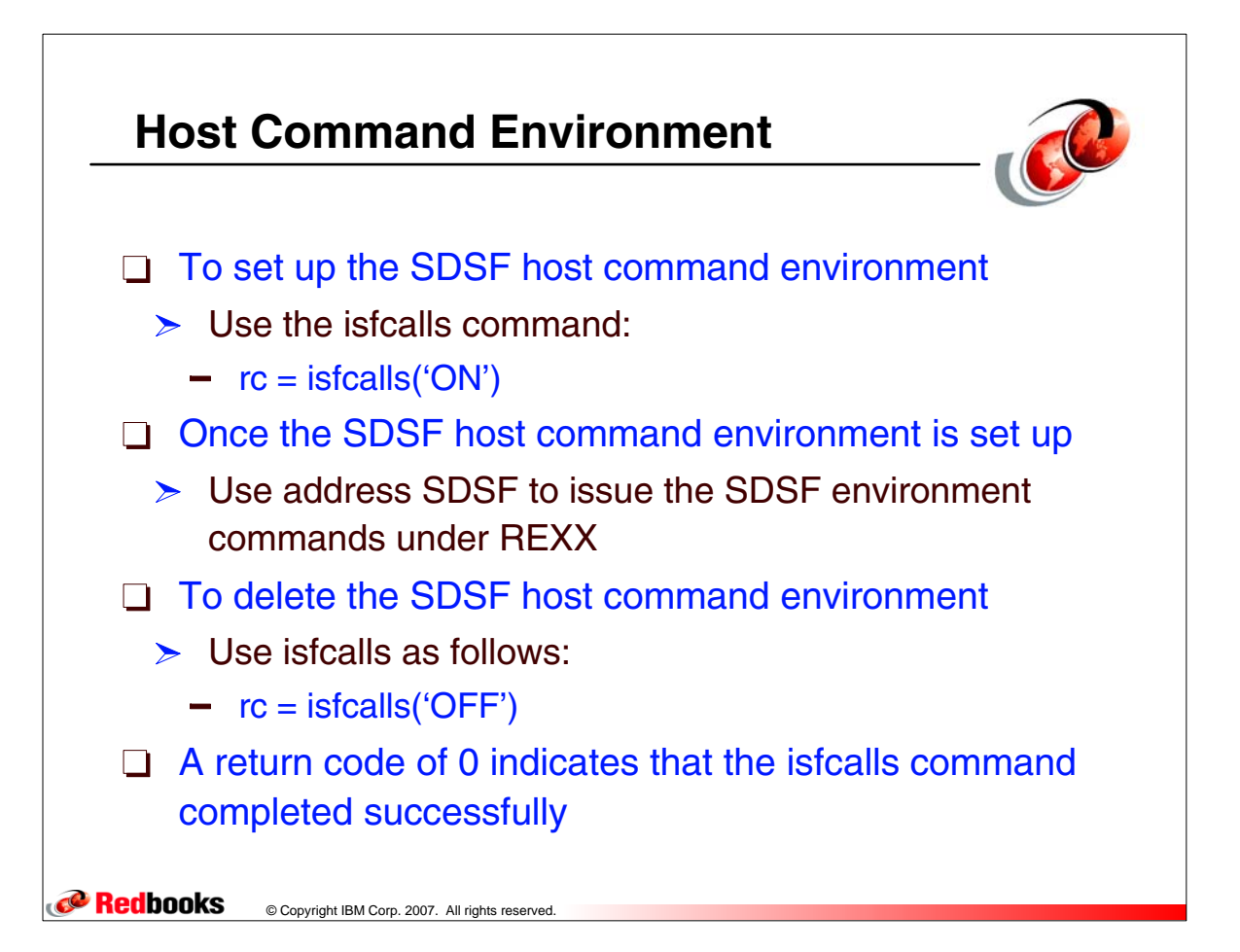

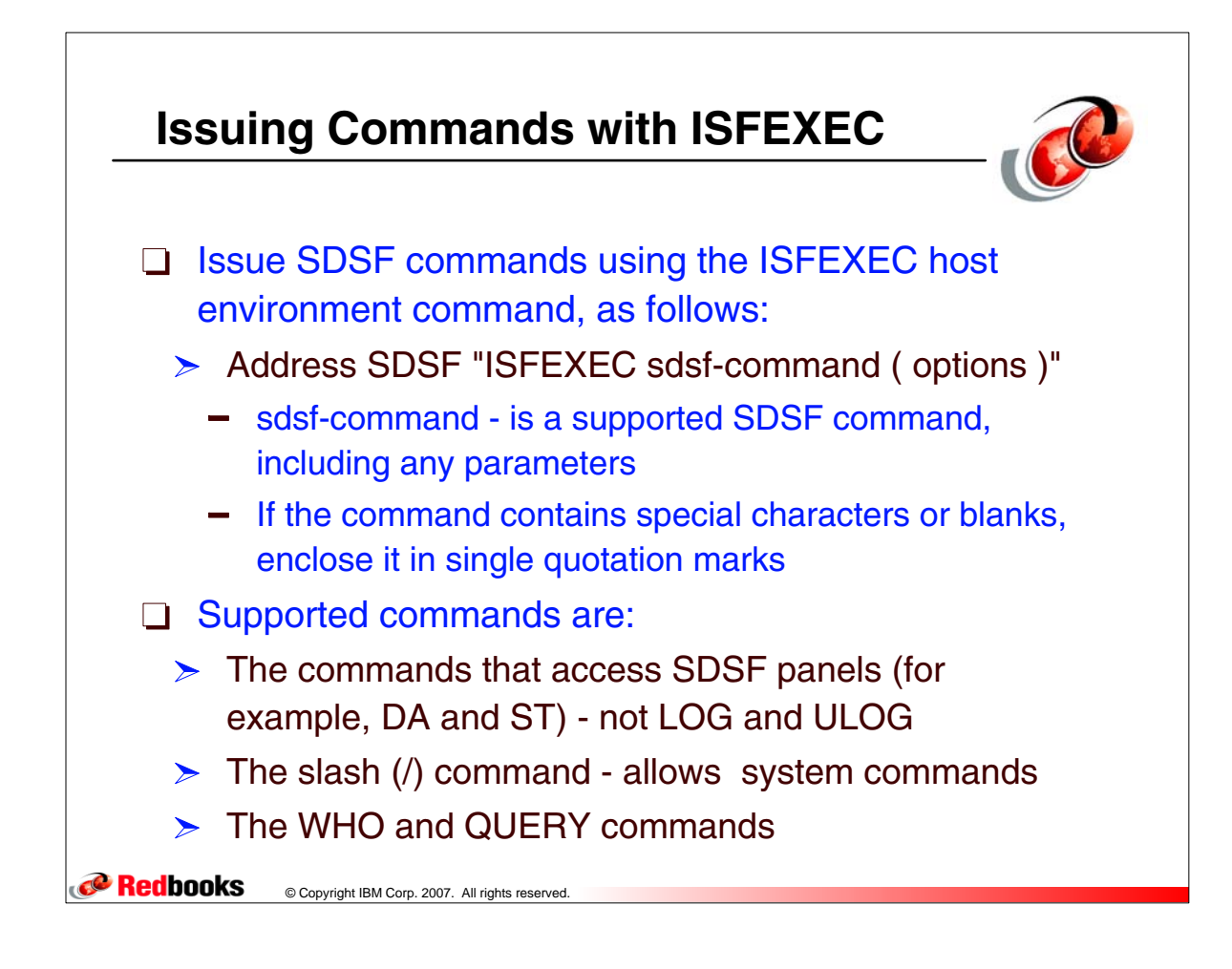

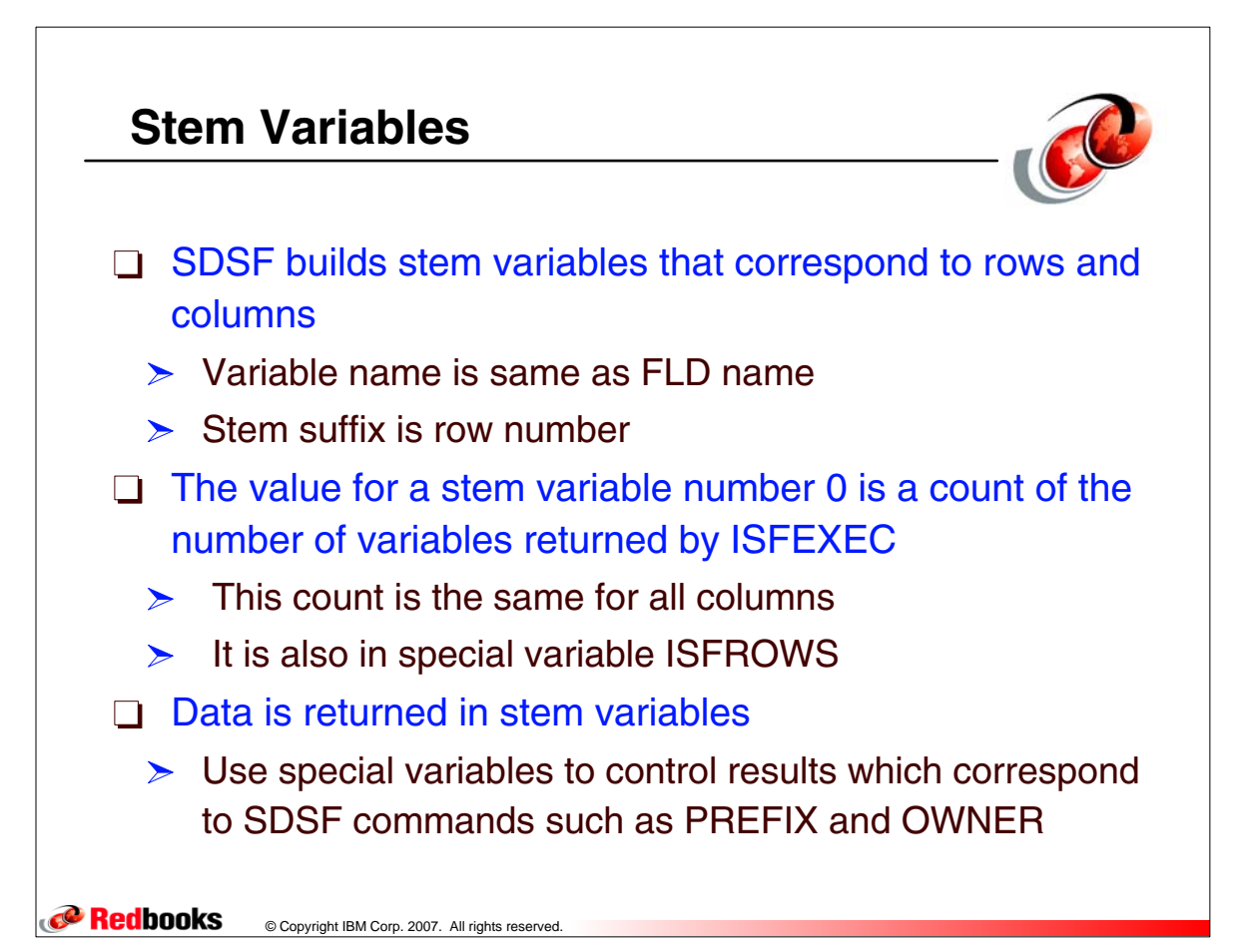

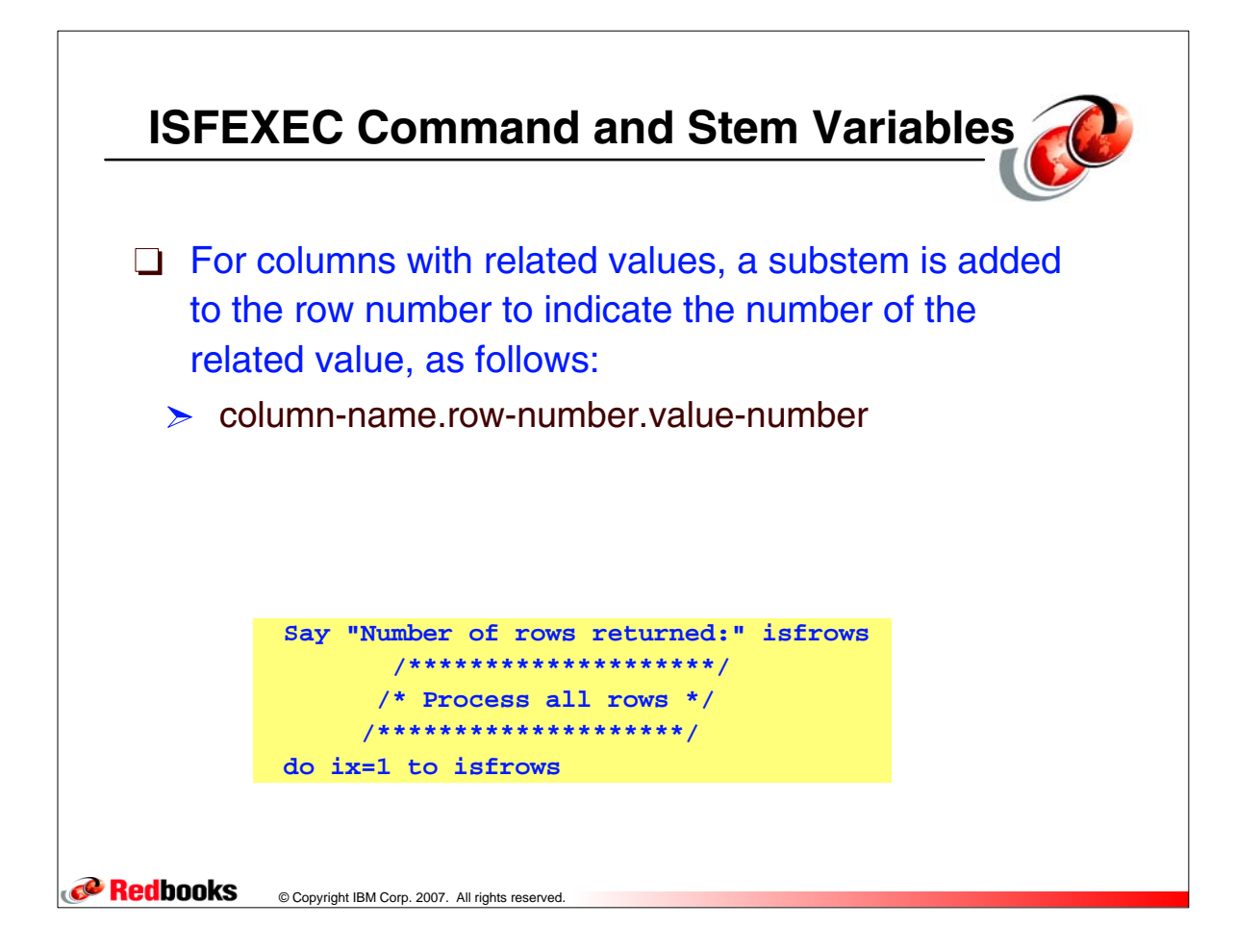

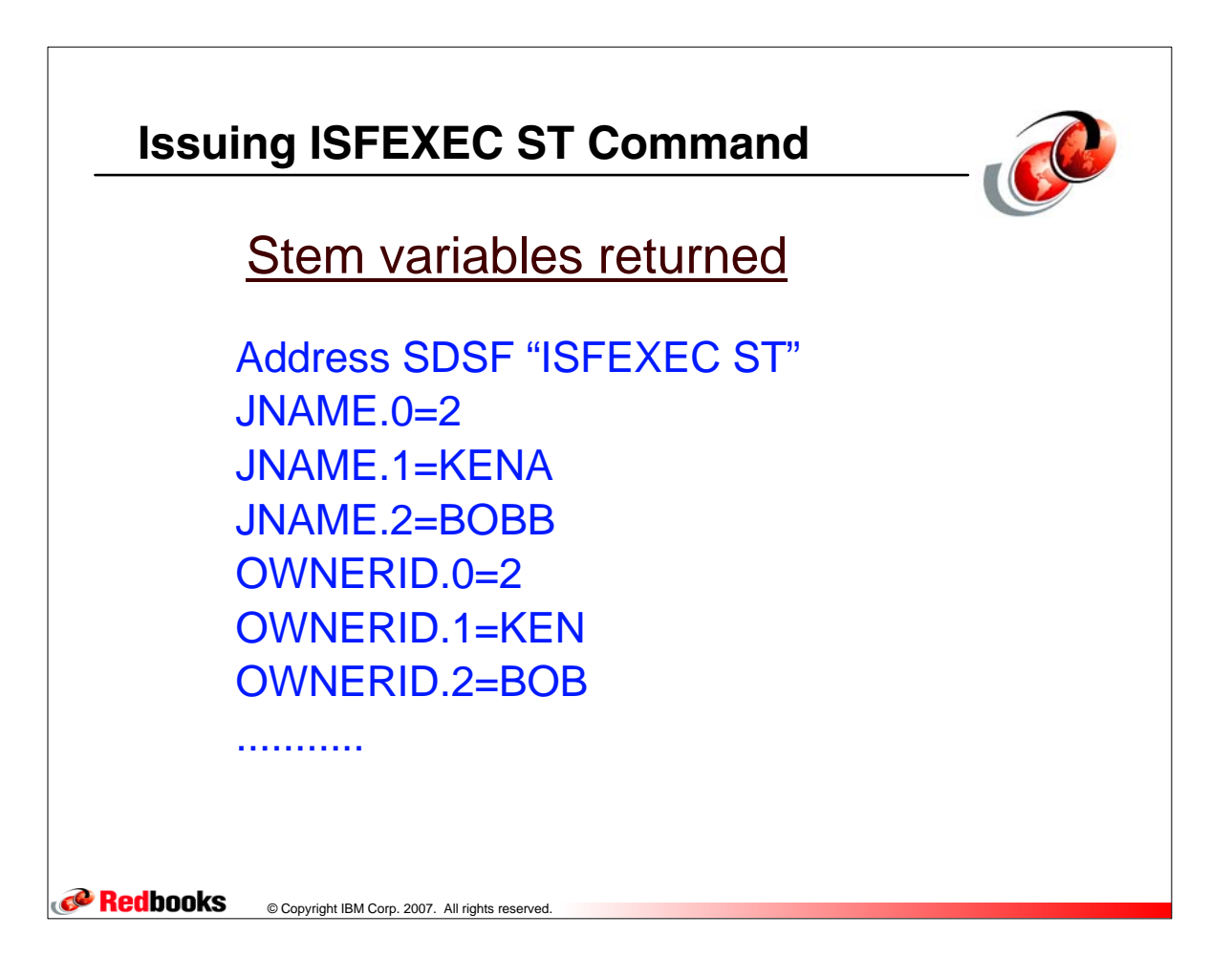

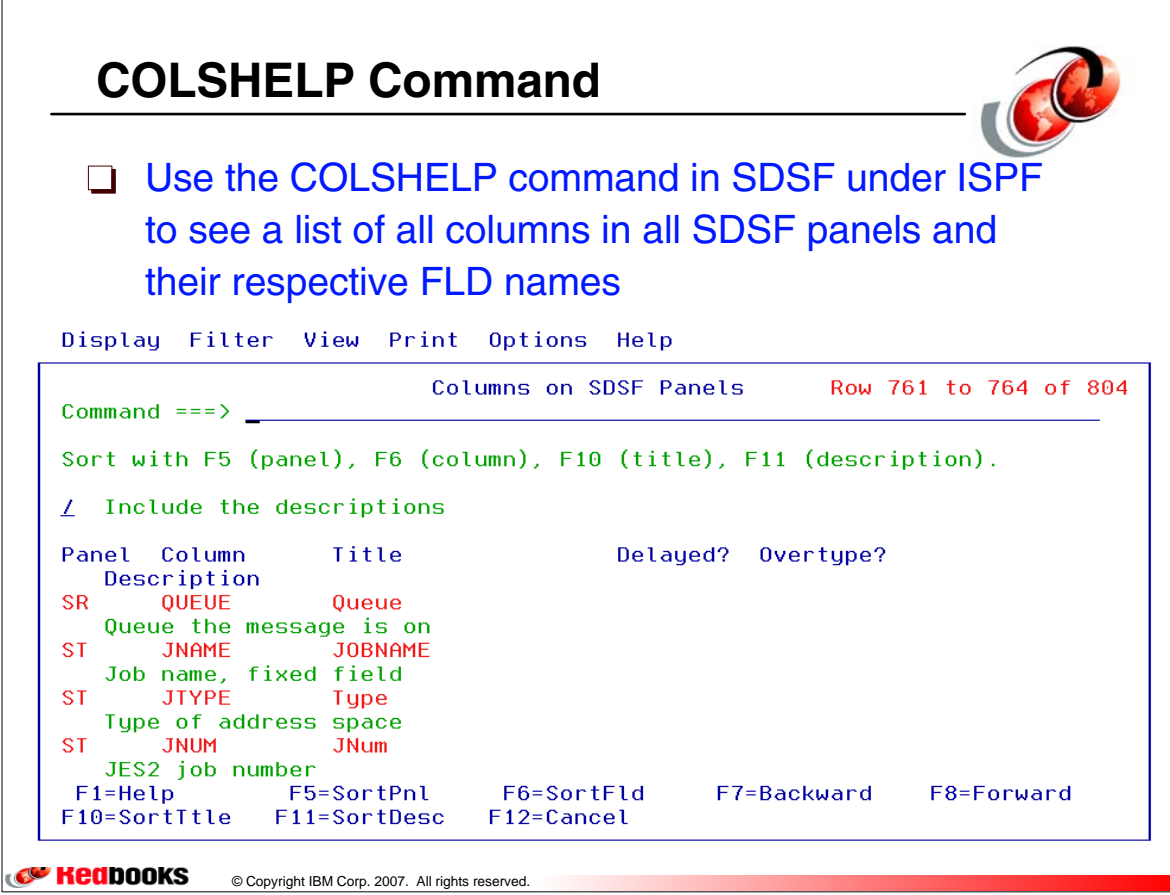

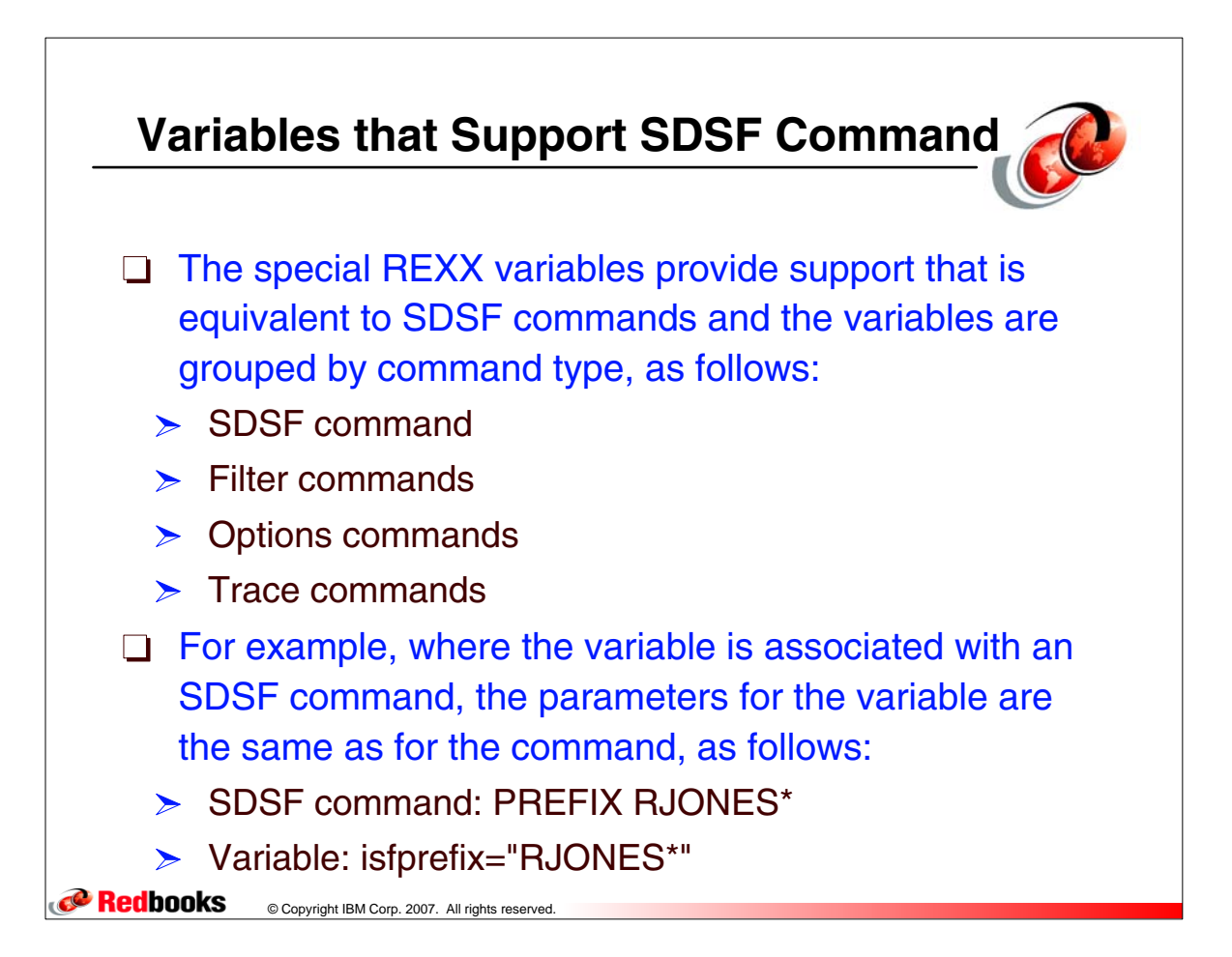

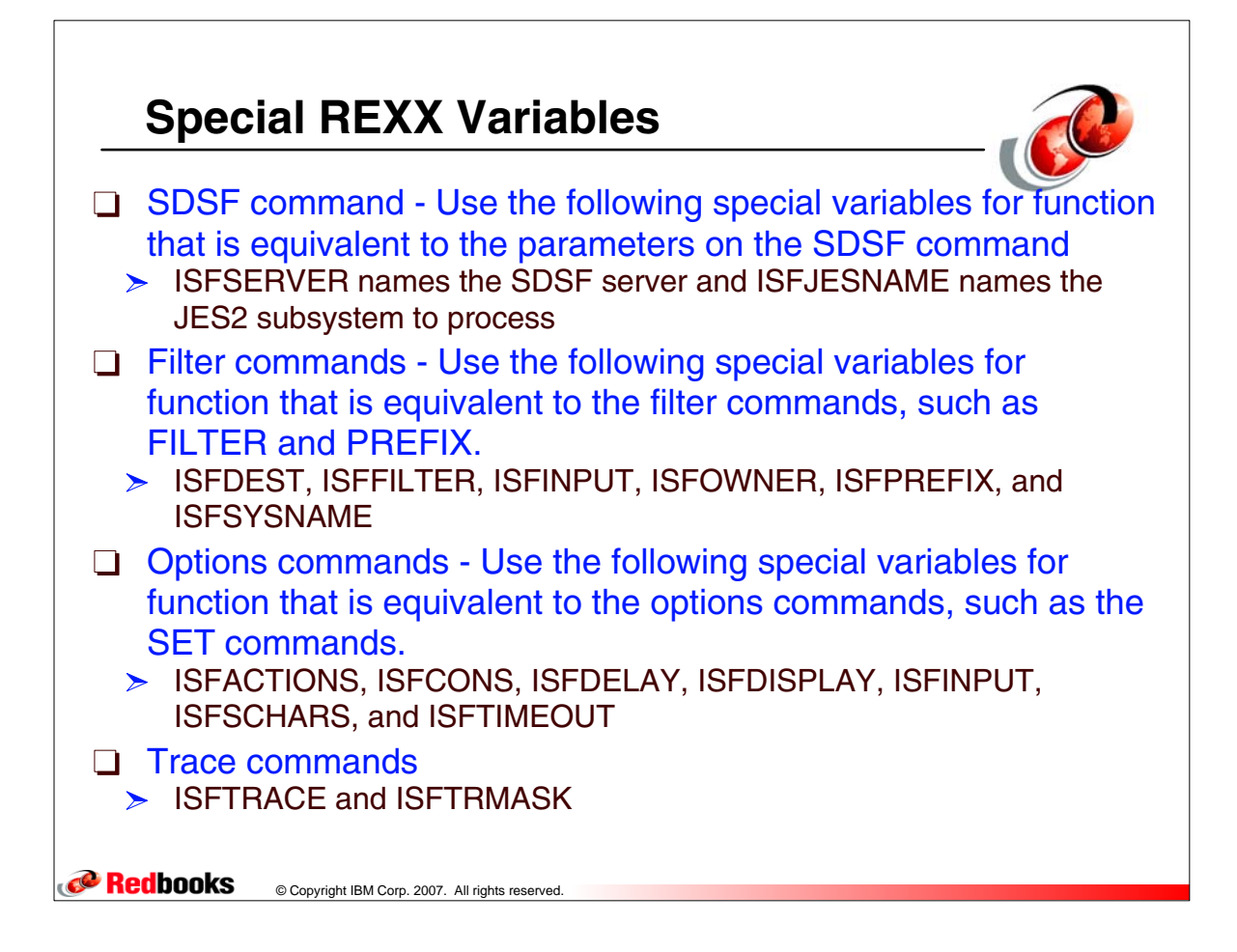

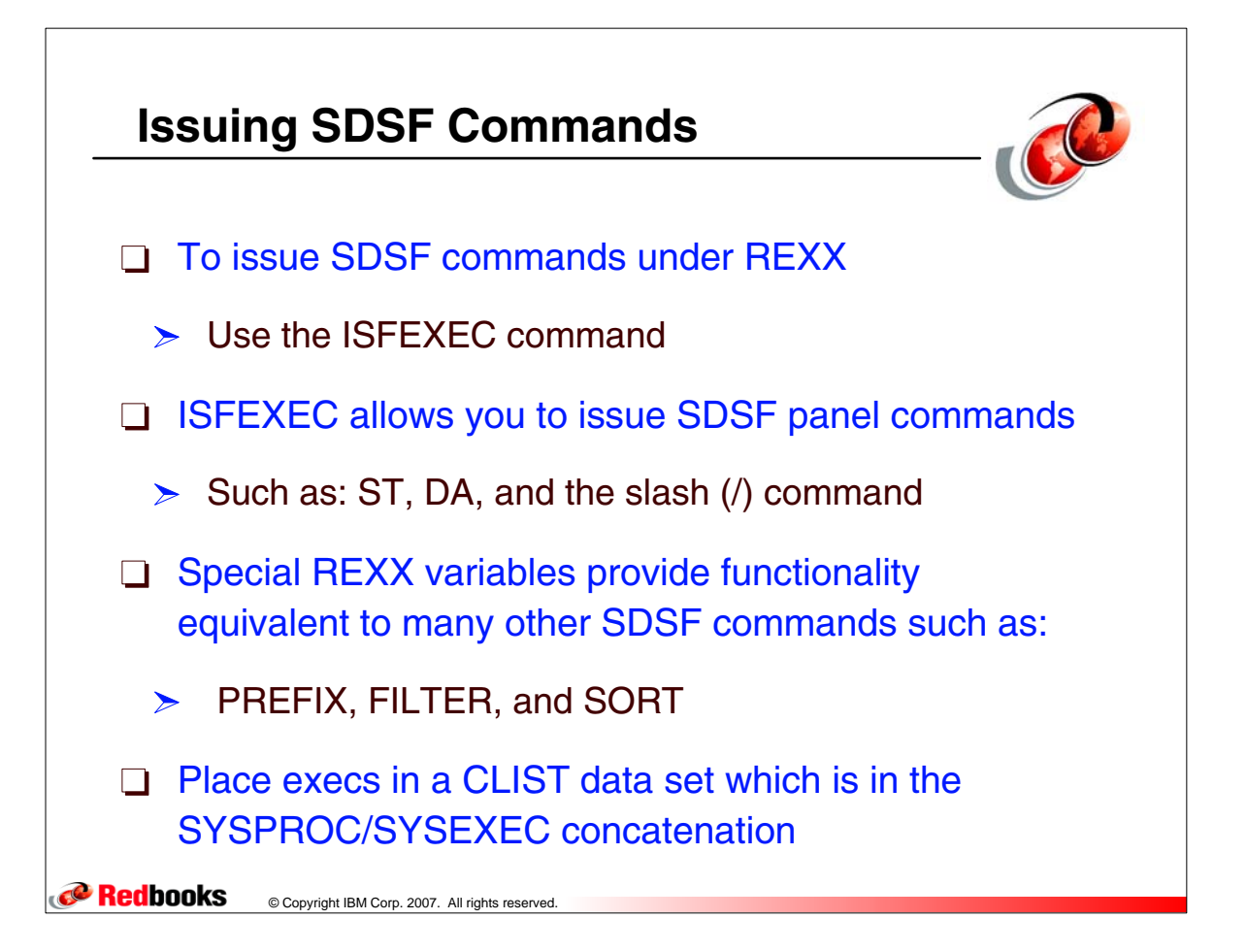

## **ISFEXEC Options**

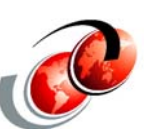

ALTERNATE - Requests the panel's alternate field list DELAYED - Specifies that delayed-access columns be included in the command's output

NOMODIFY - Specifies that row tokens for use in modifying rows should not be returned and improves performance if you do not intend to modify any values PREFIX - Value specifies a prefix for column name and token variables that are created; use this to ensure that variable names do not conflict between different ISFEXEC commands

VERBOSE - Adds diagnostic messages to the isfmsg2 stem variable that describes each row variable created by SDSF

Redbooks © Copyright IBM Corp. 2007. All rights reserved.

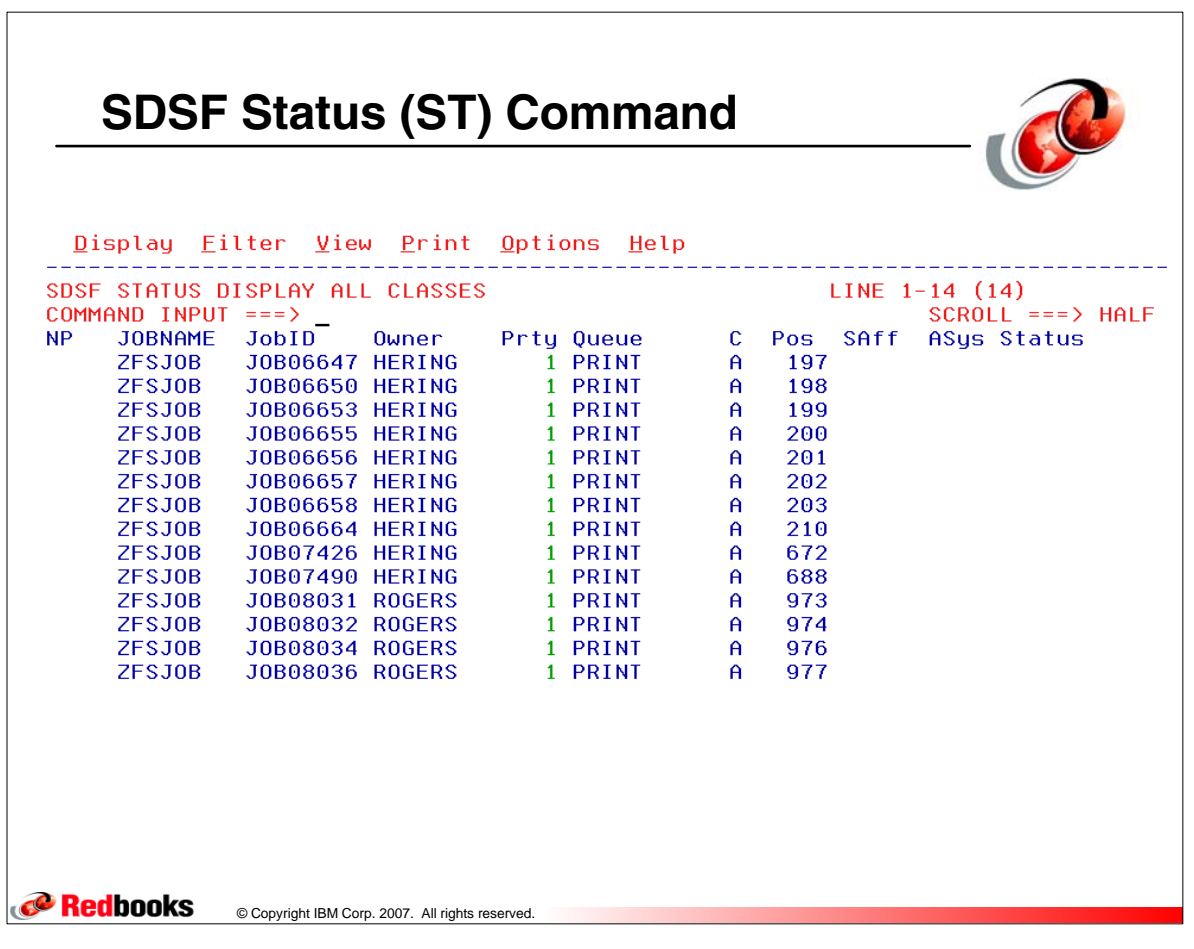

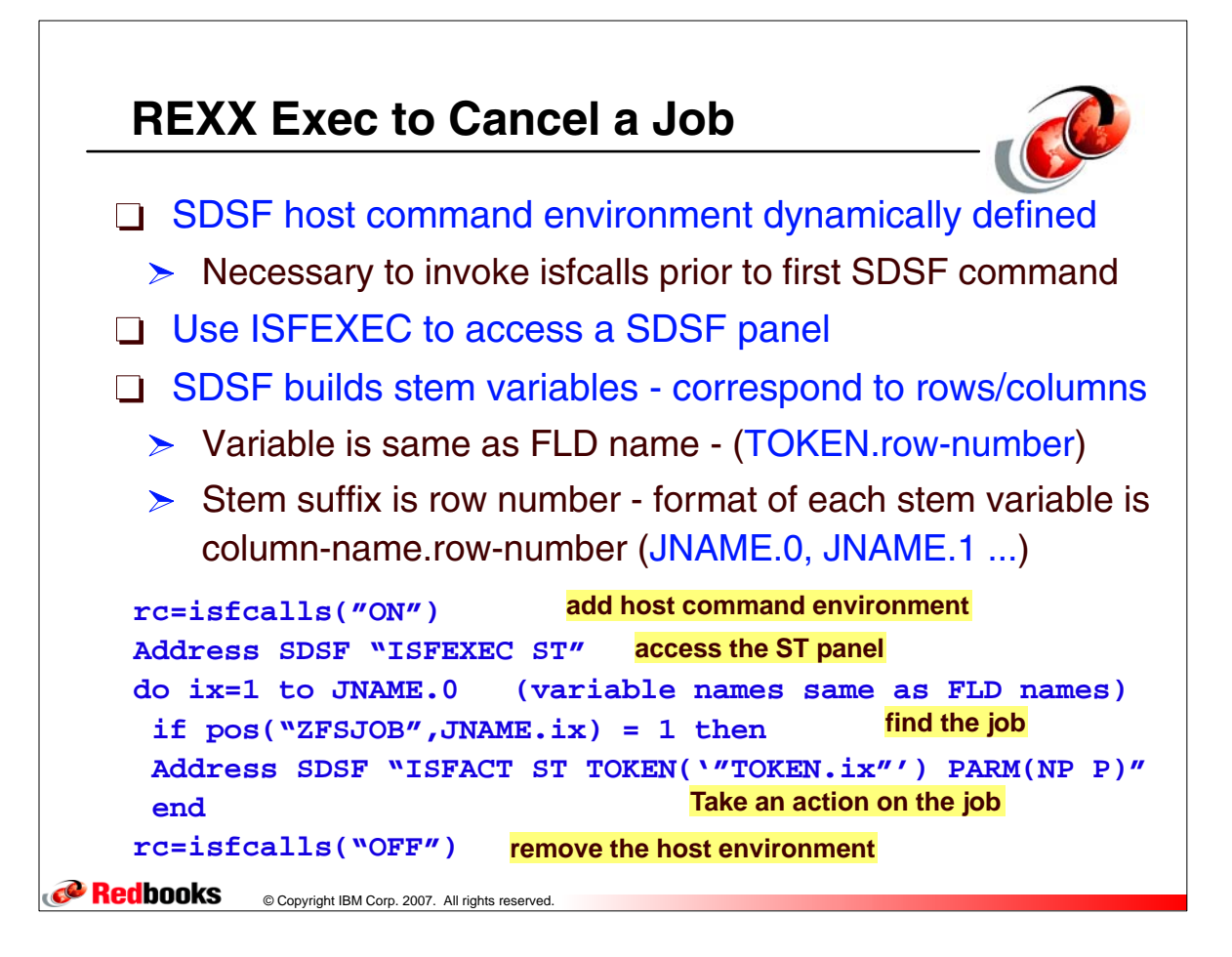

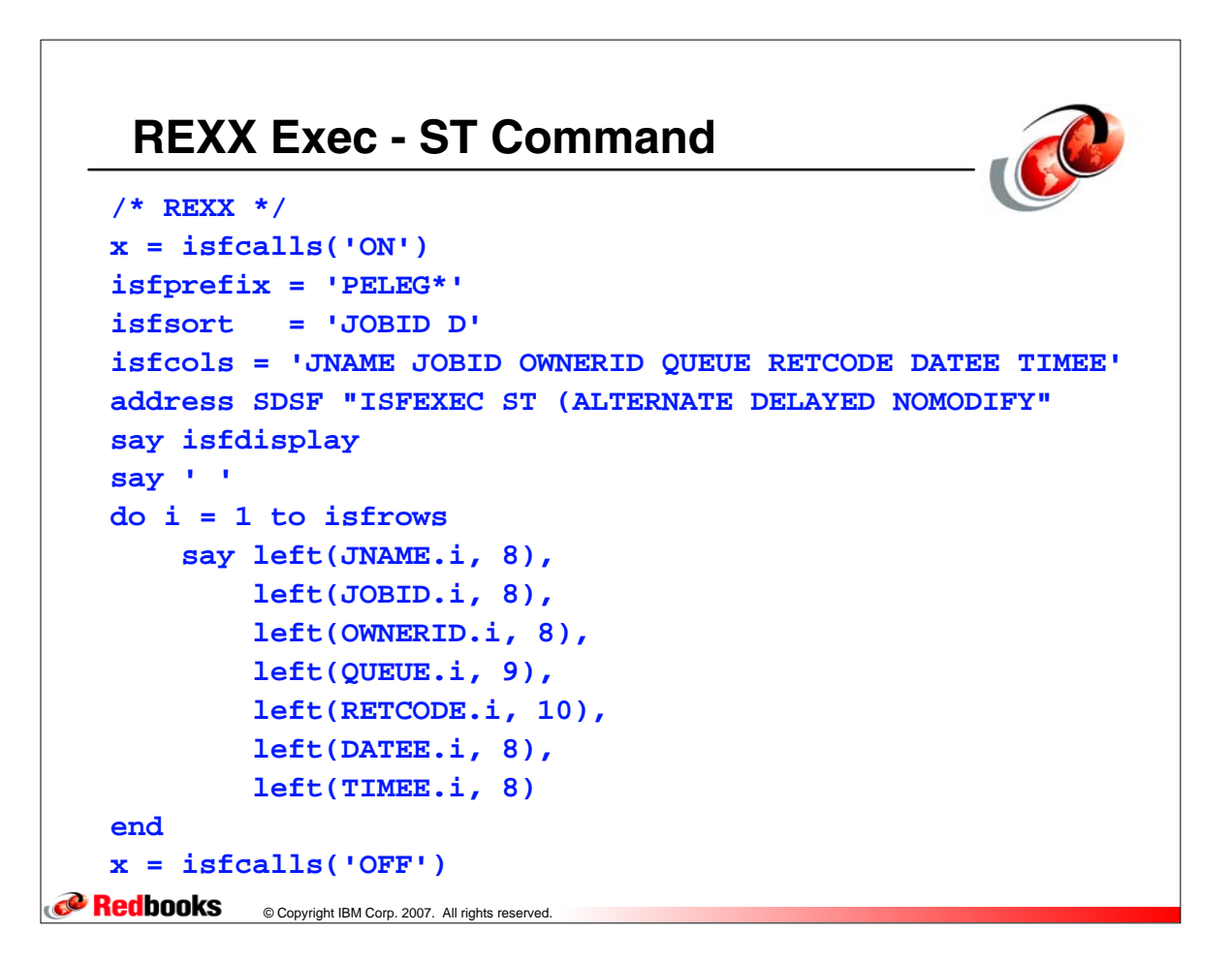

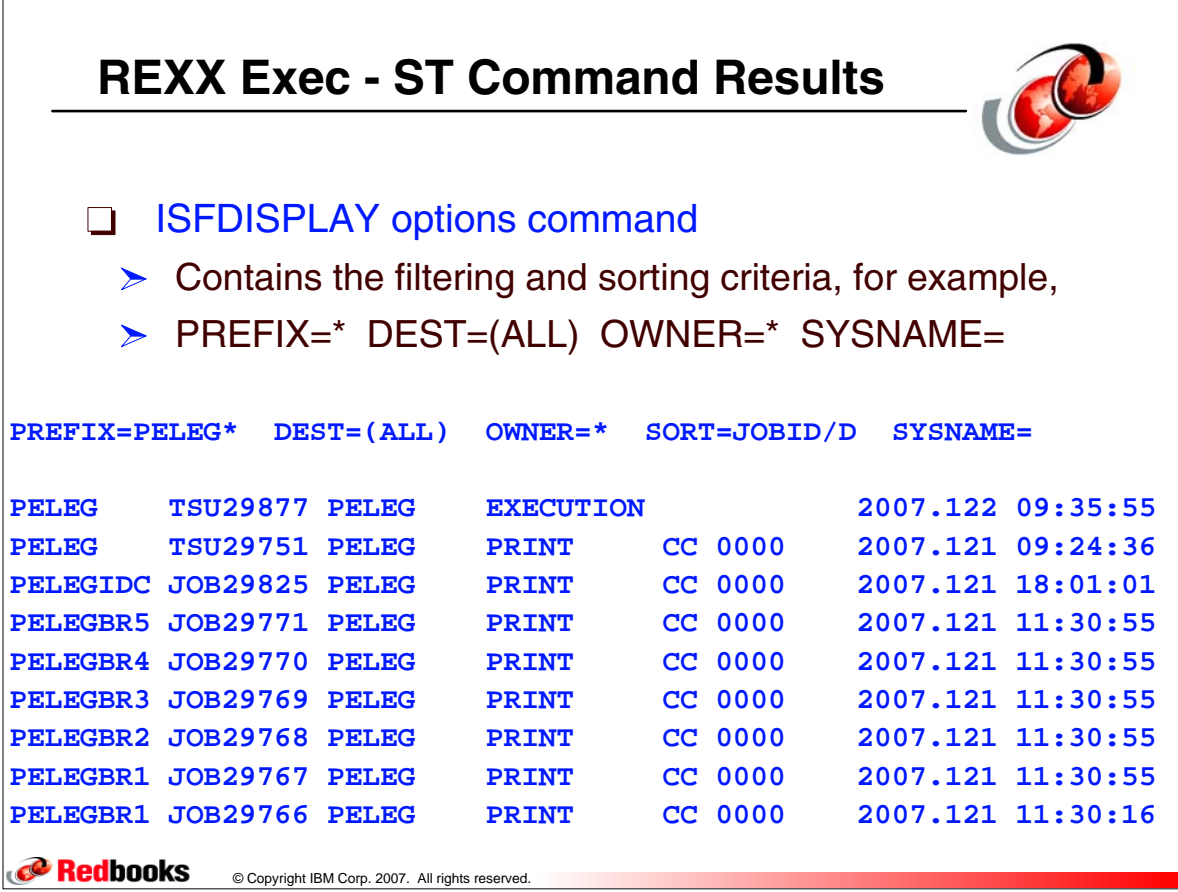

 $\sqrt{2}$ 

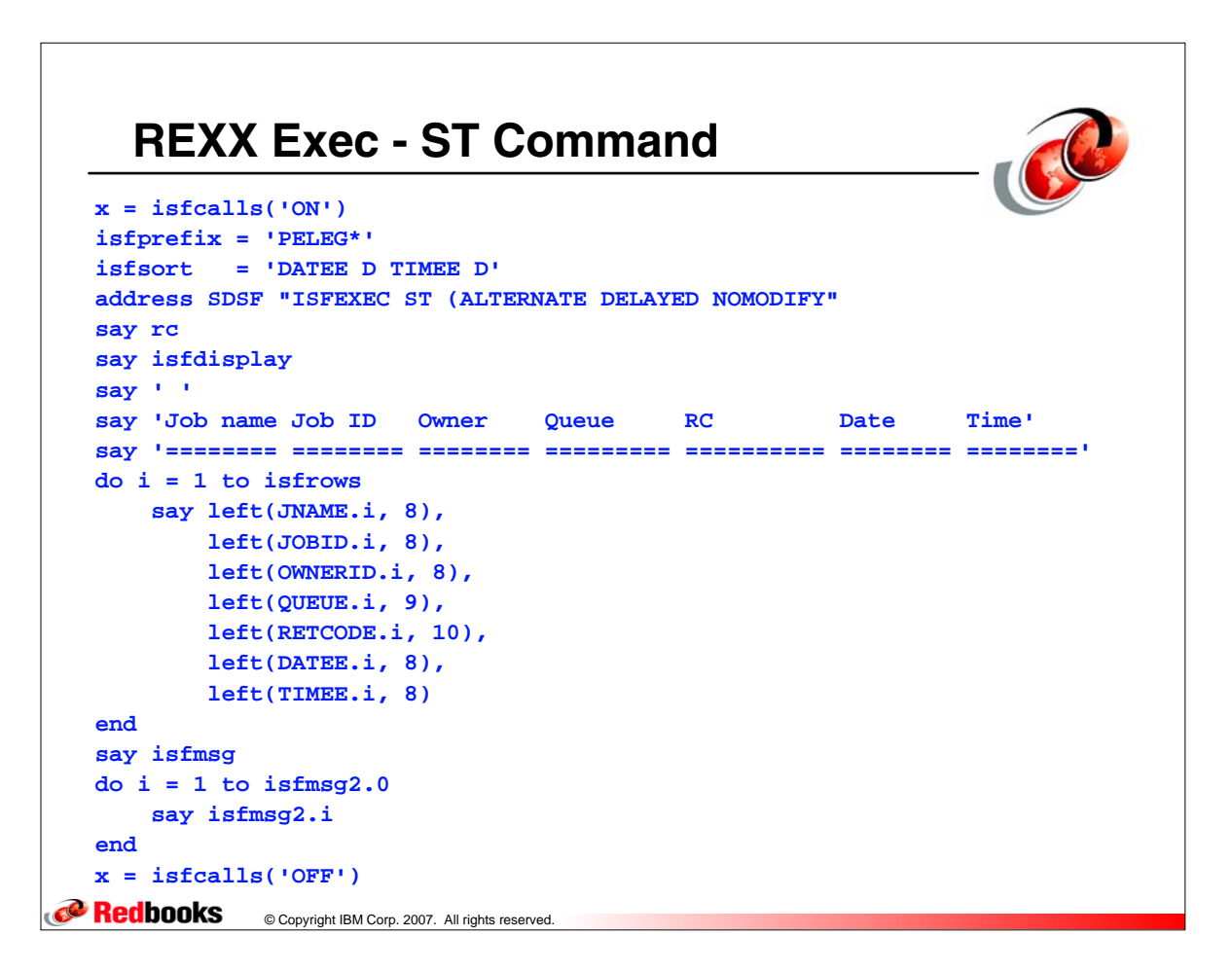

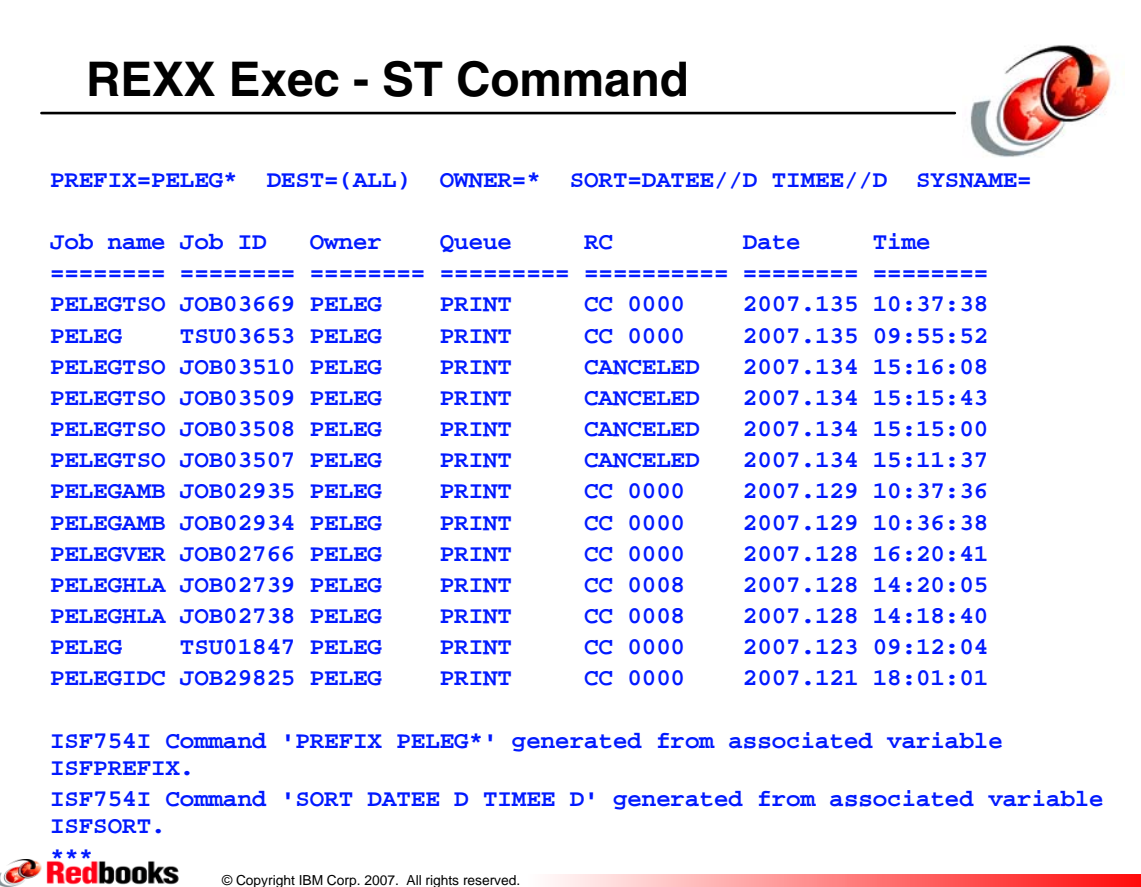

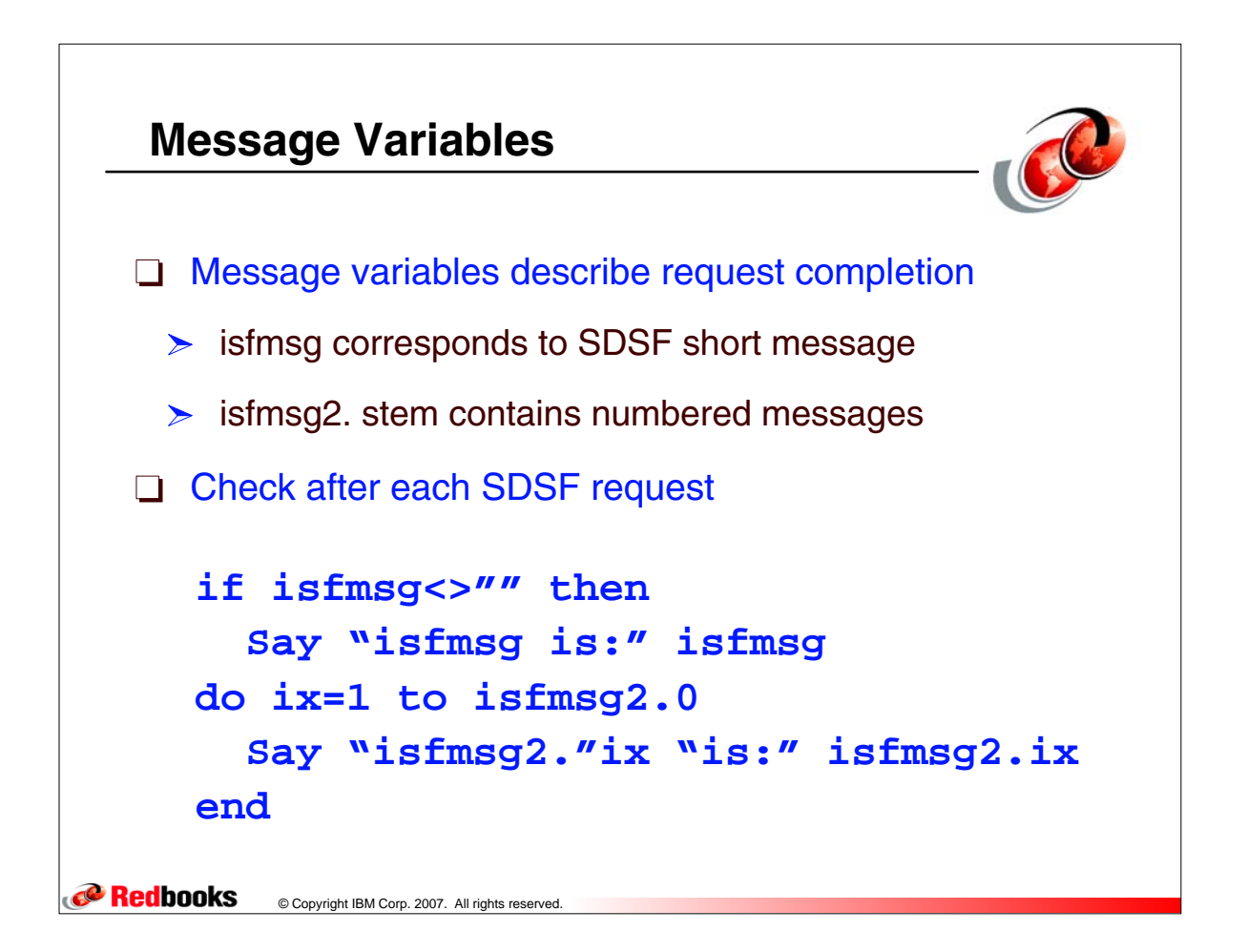

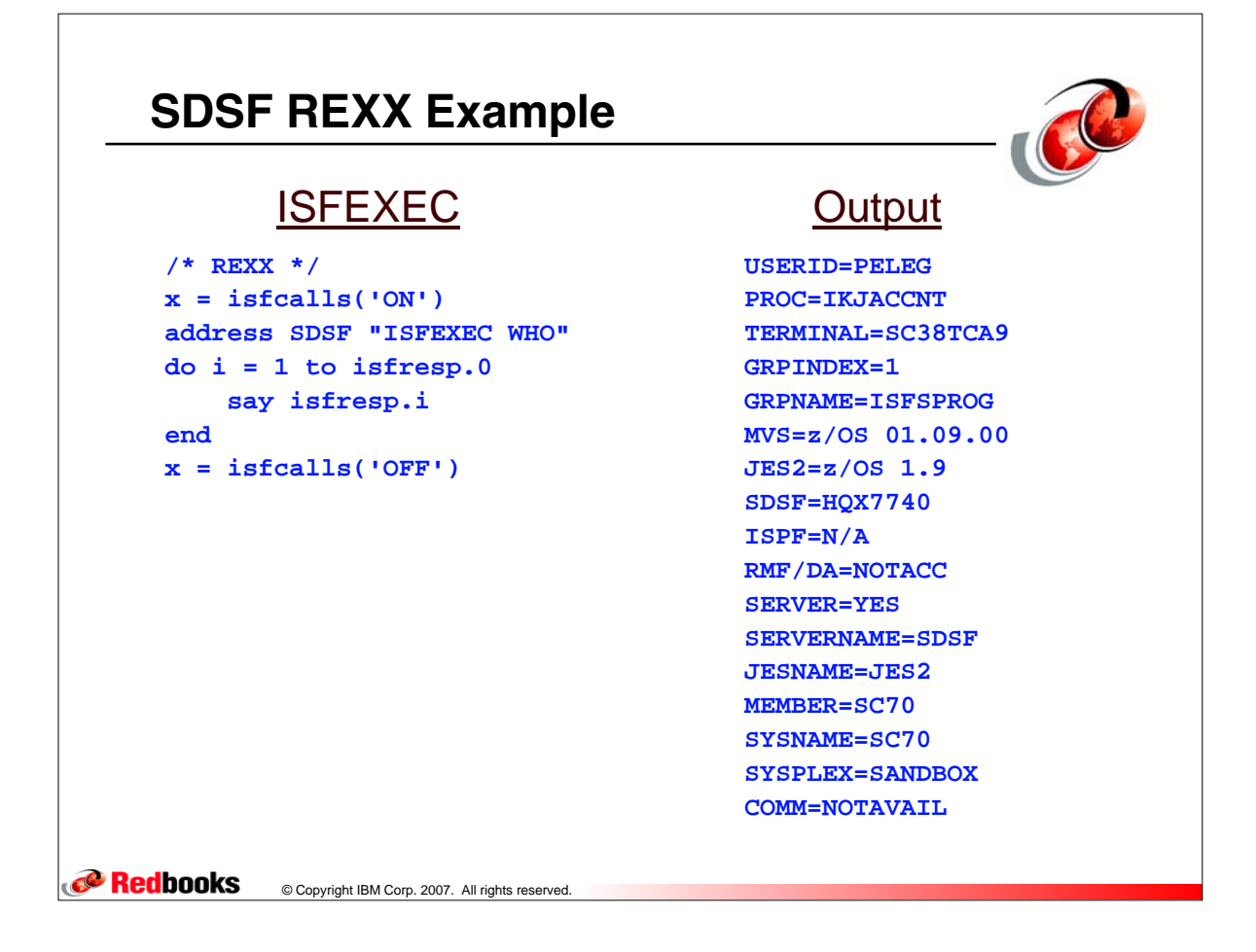

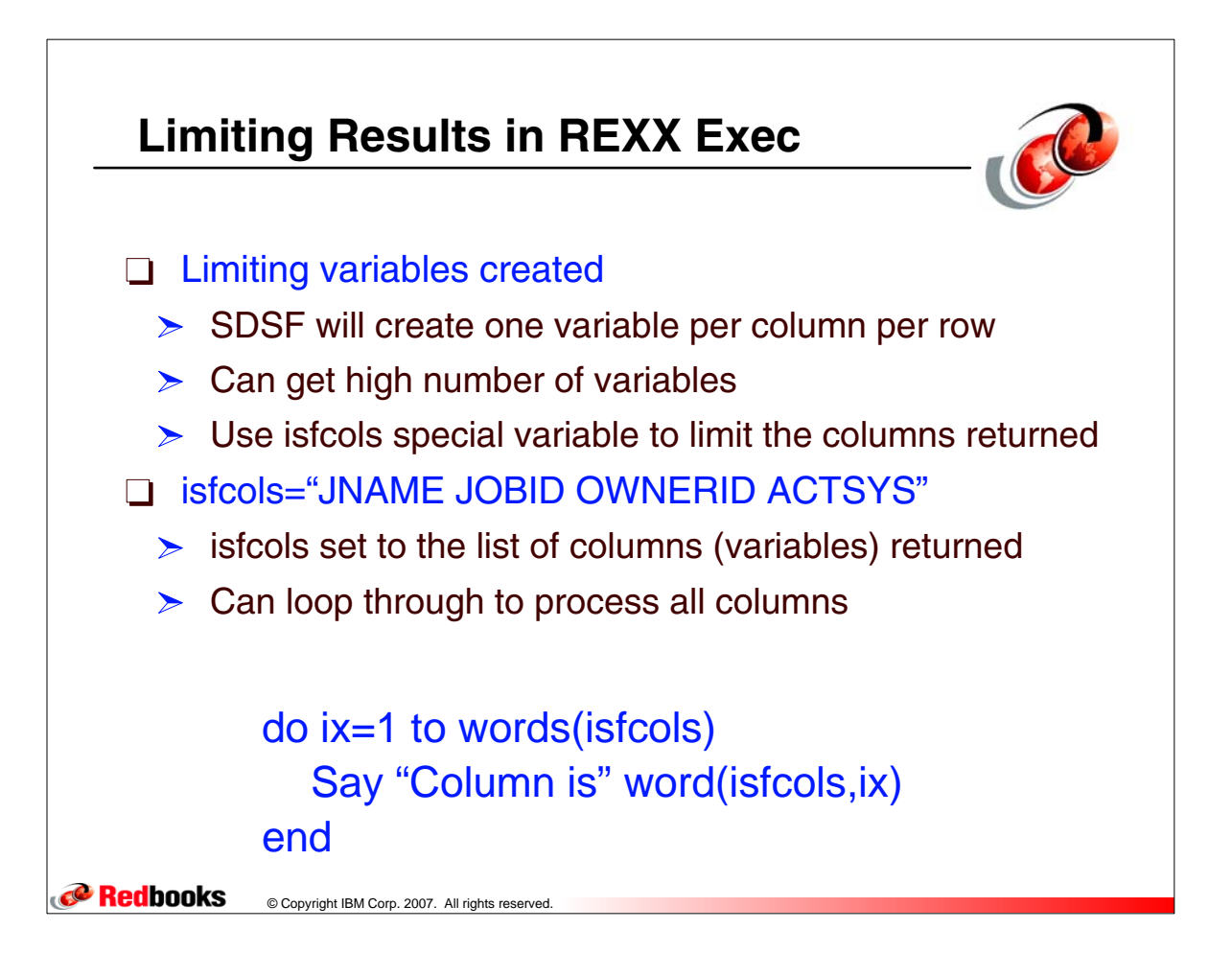

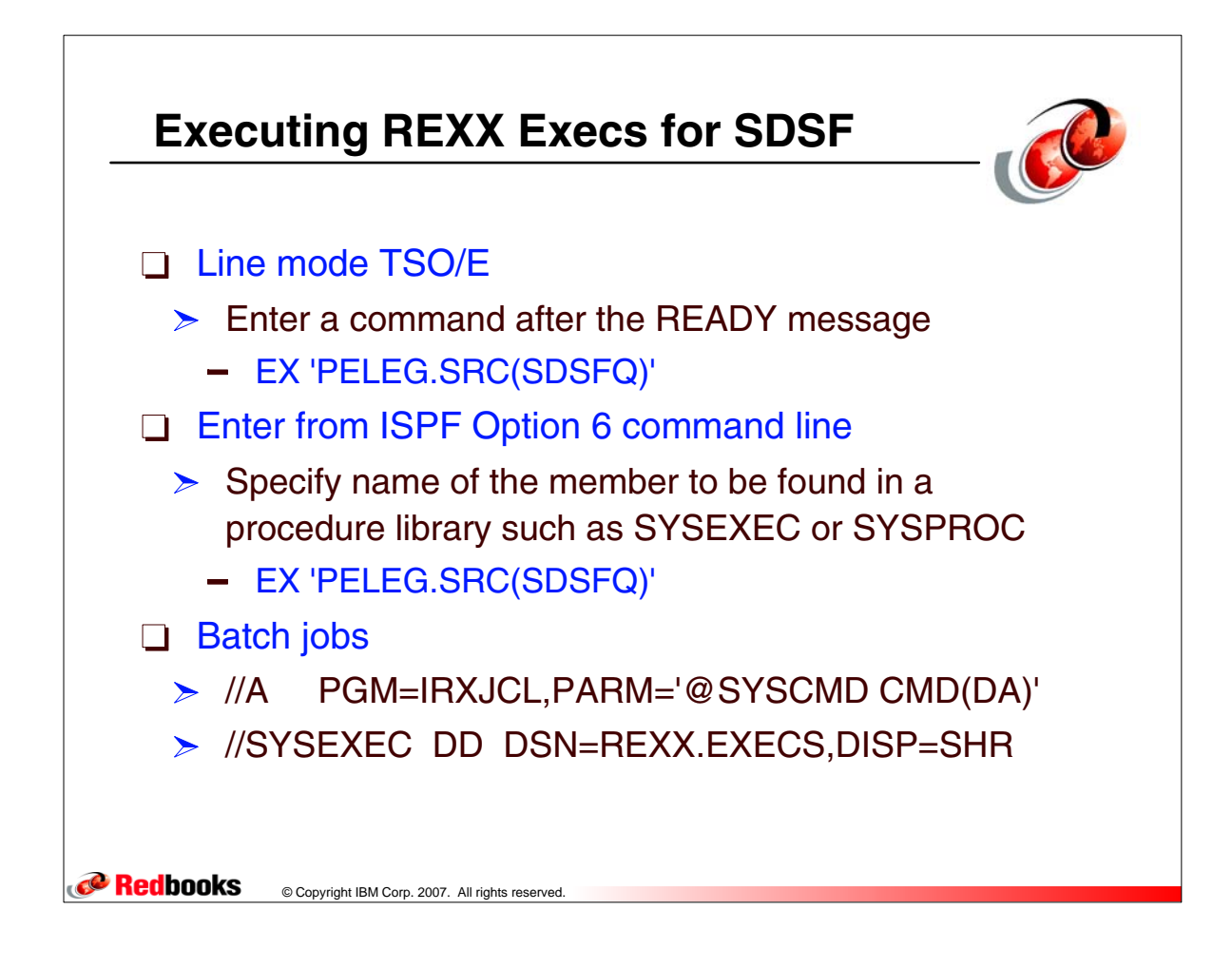

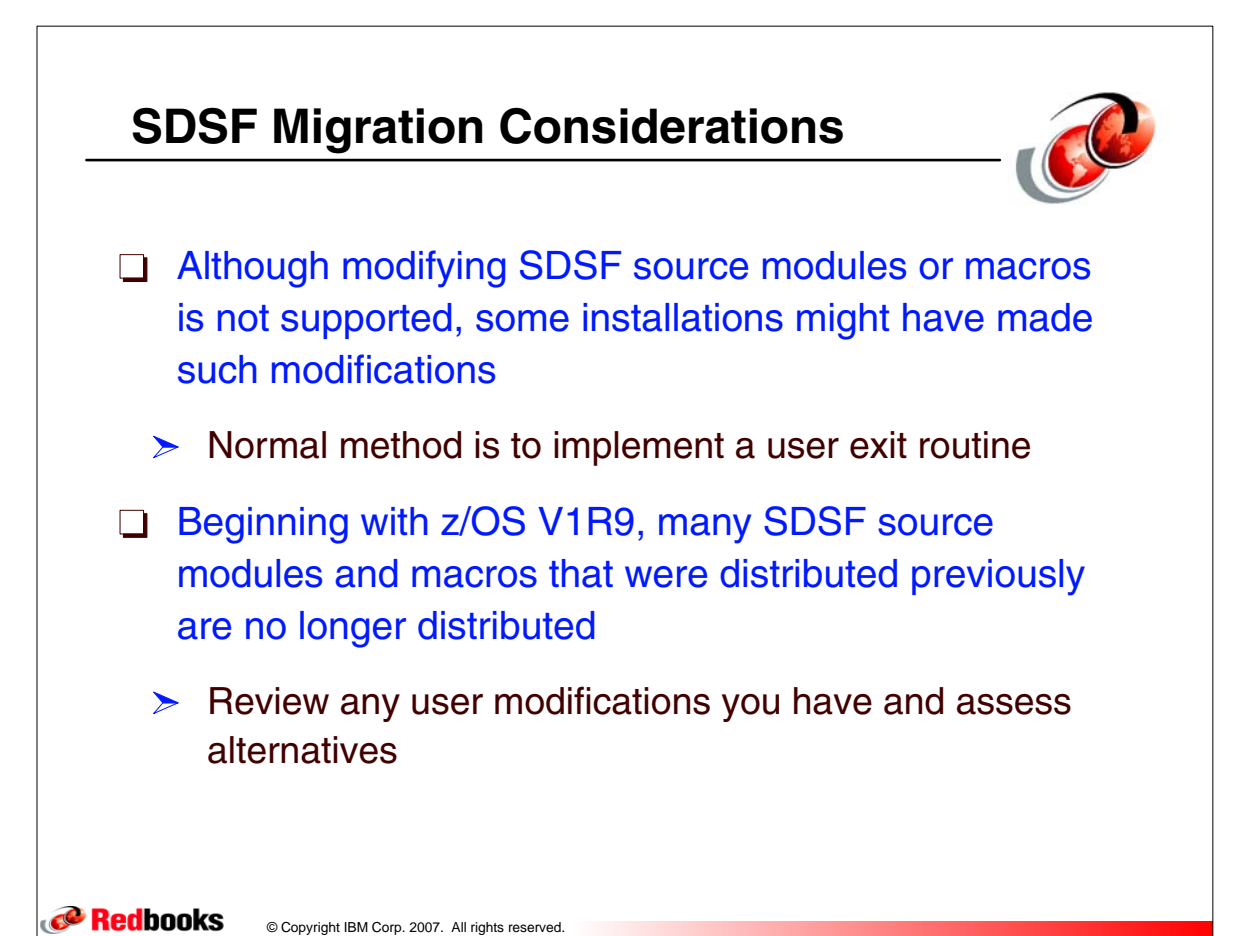

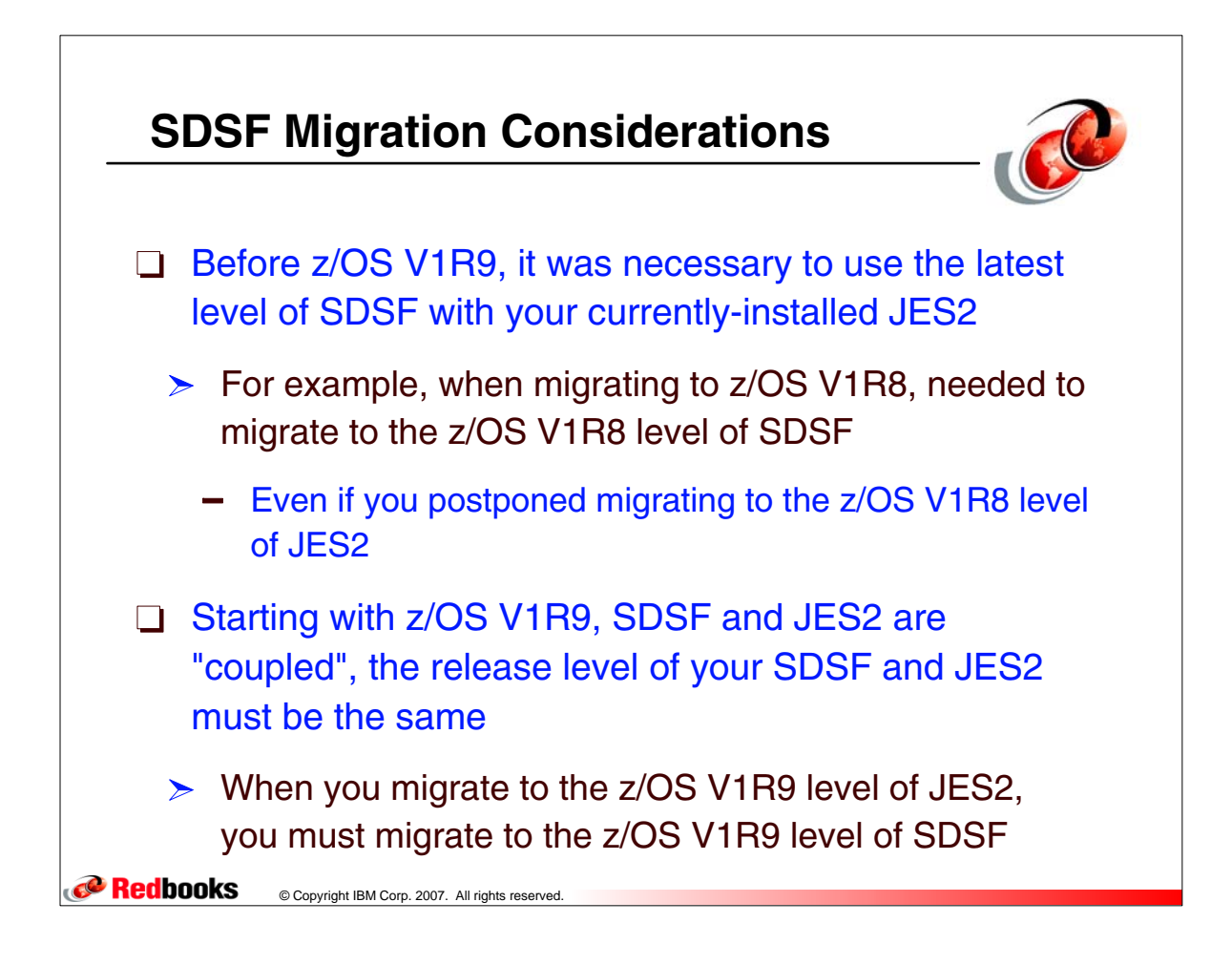

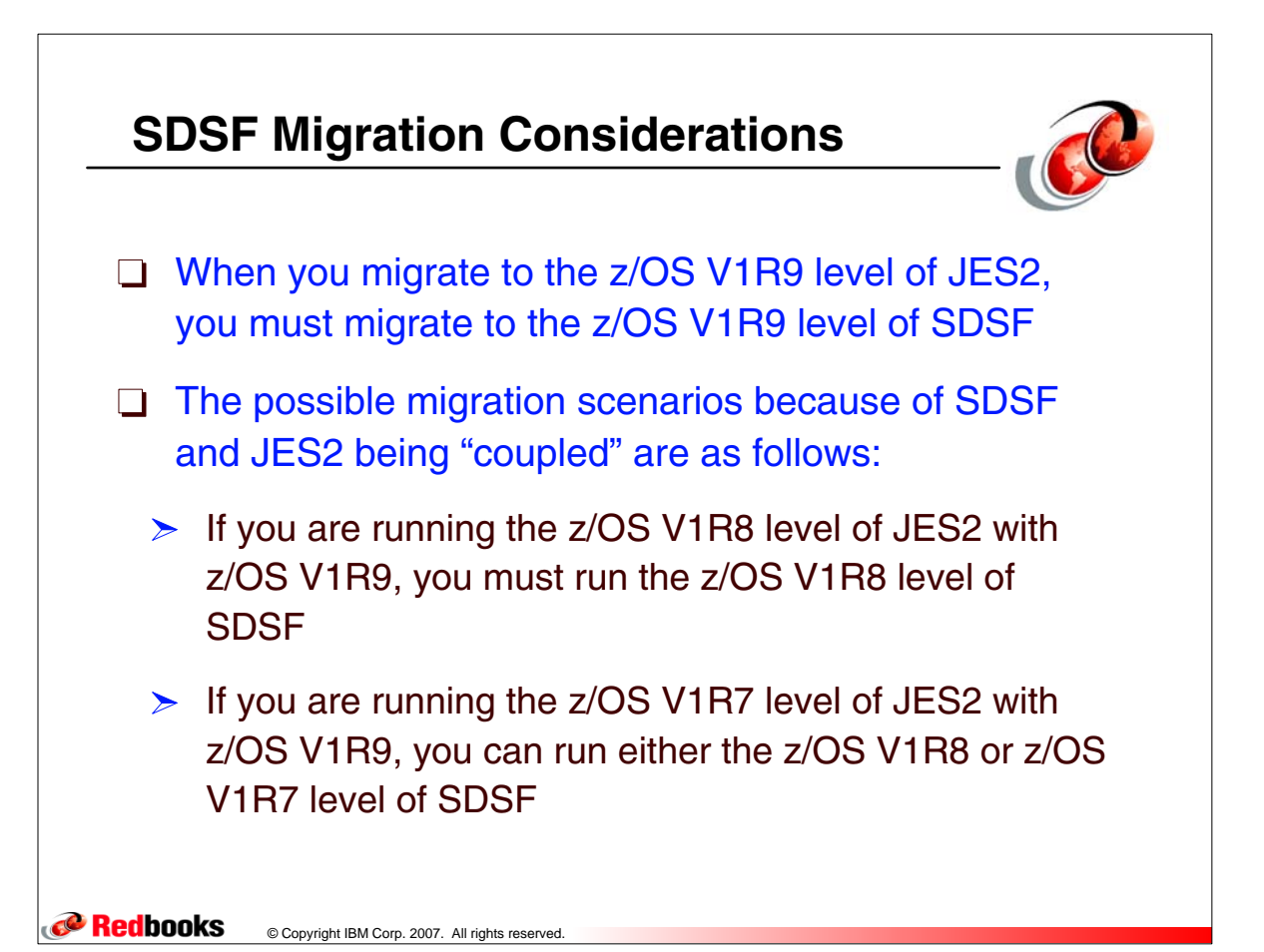

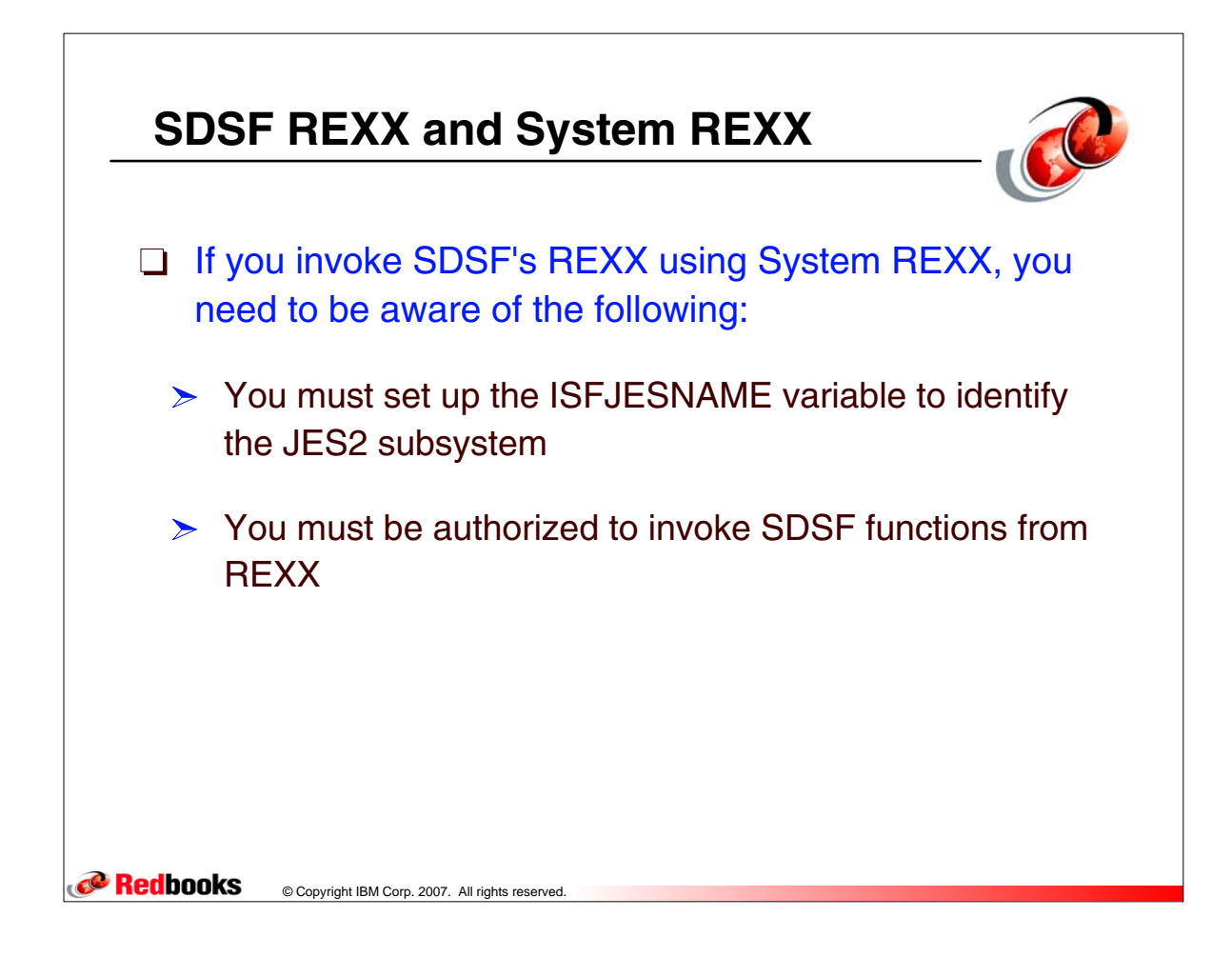

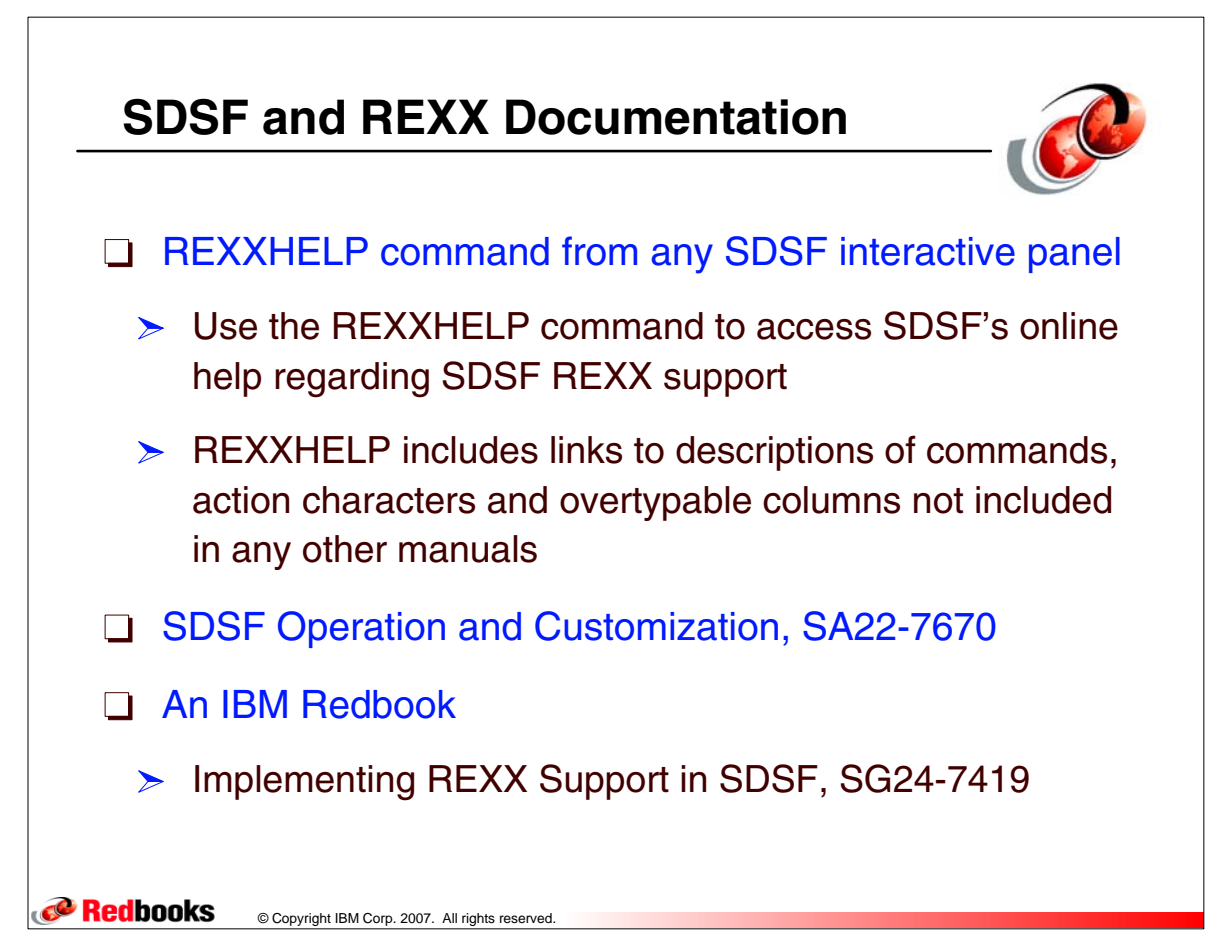